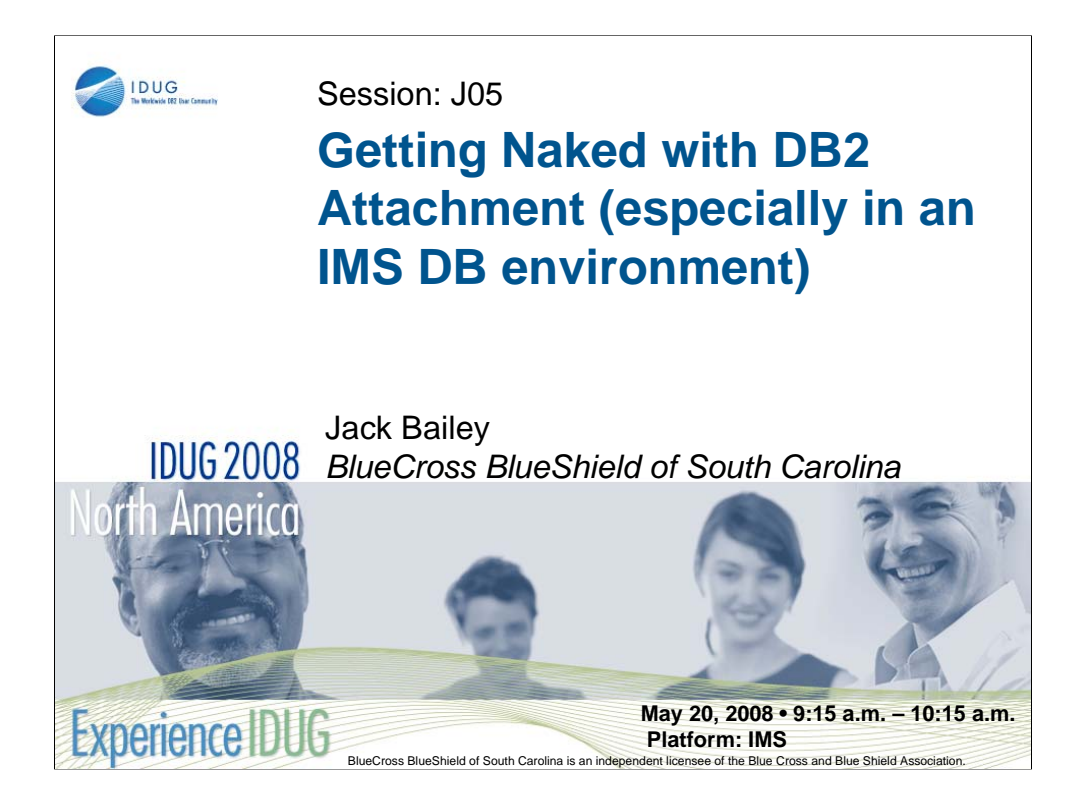

SQL is the language for communicating application needs to DB2 for z/OS. While most of us deal with the application SQL side or the DB2 subsystem side of this conversation, not many folks discuss how these two actually connect through an attachment method. This presentation discusses the various attachment methods, pros and cons of each, the trials and tribulations of one companies experience with DB2, IMS and MQ series and the how and when you can "Go Commando" with DB2 attachment.

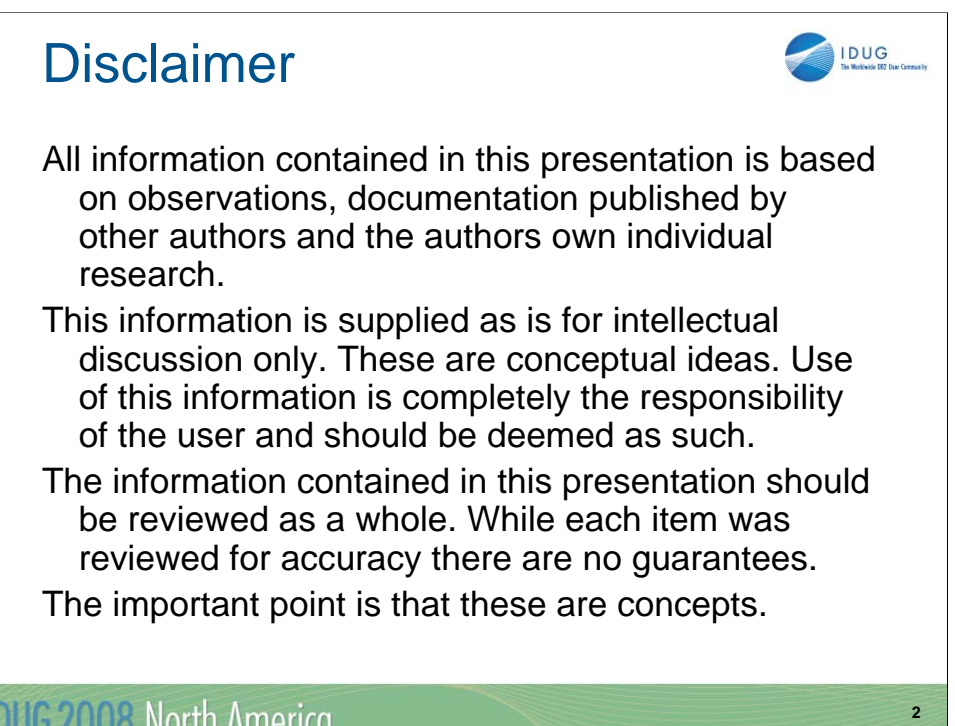

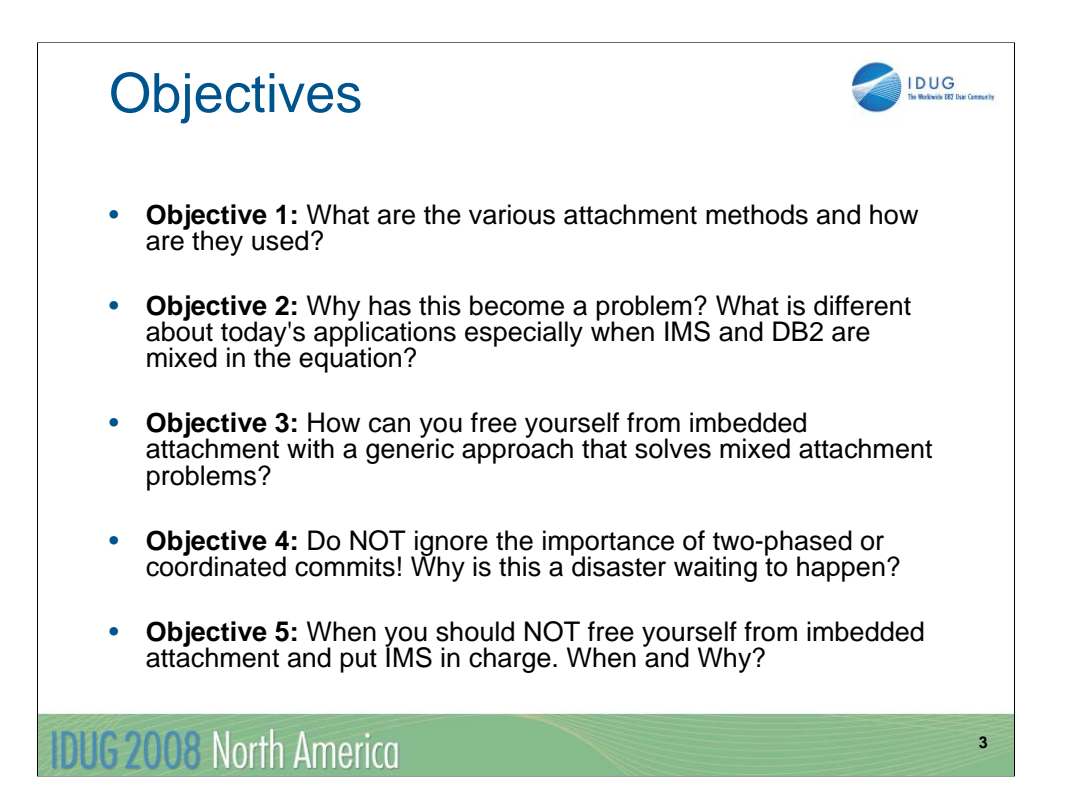

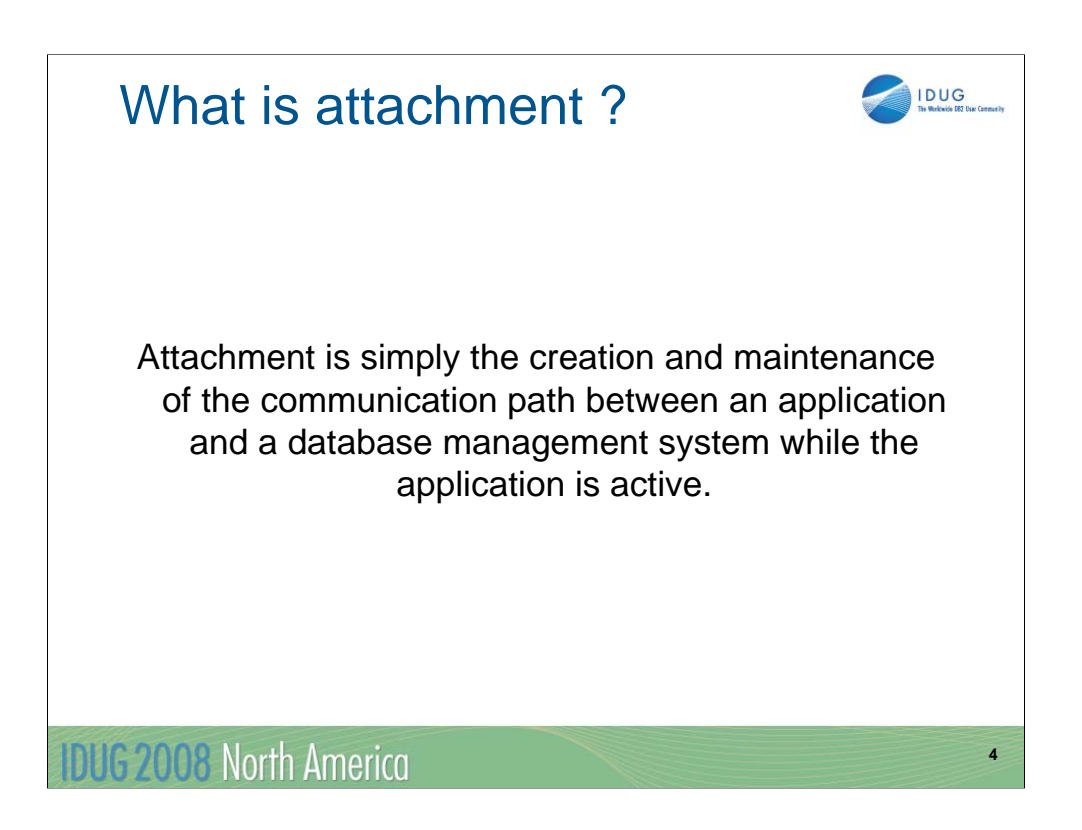

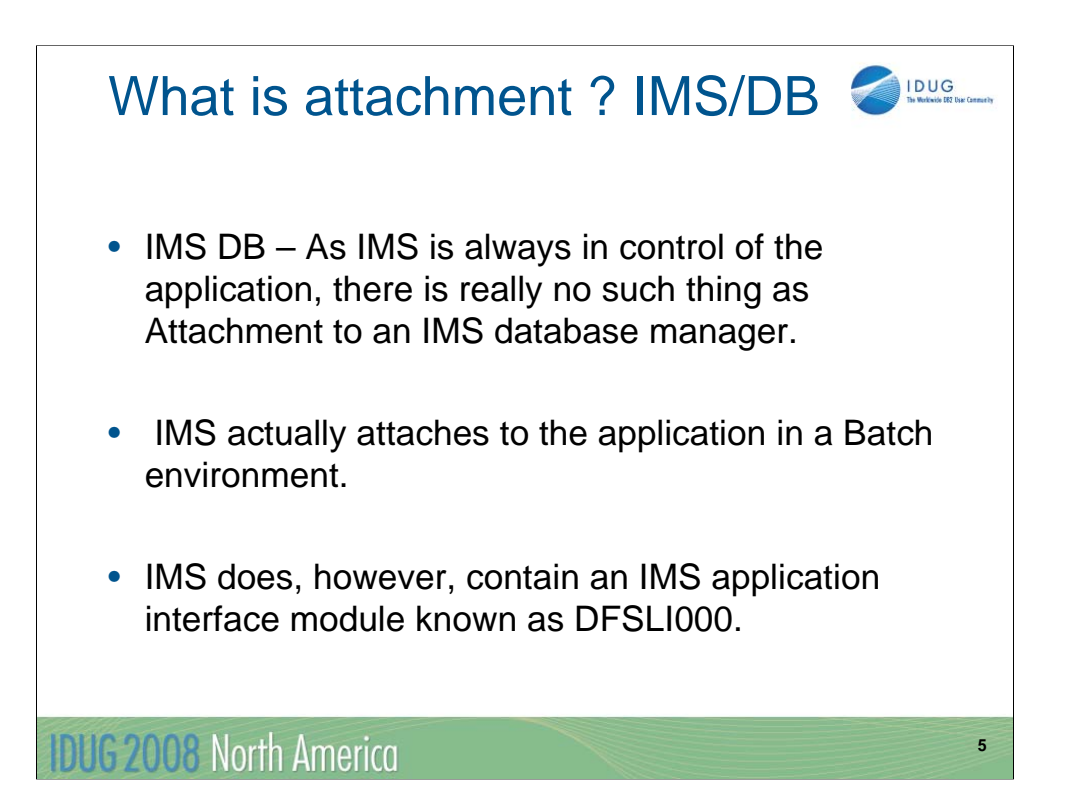

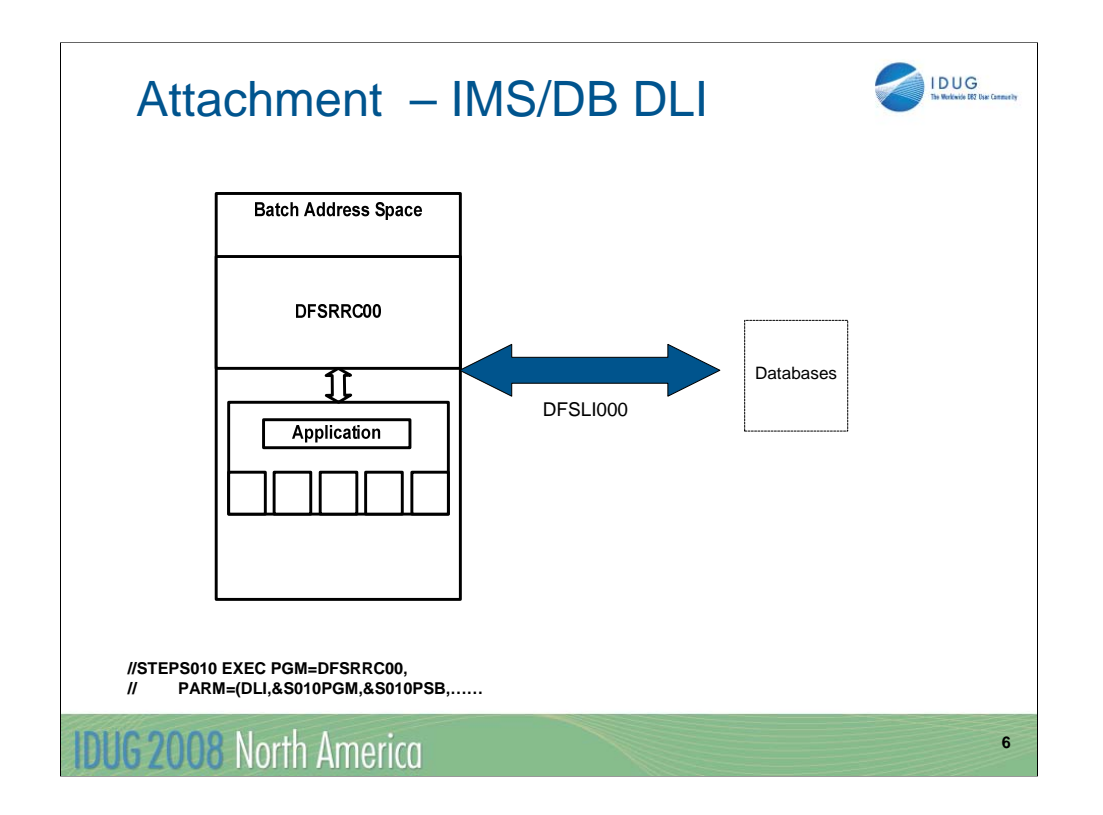

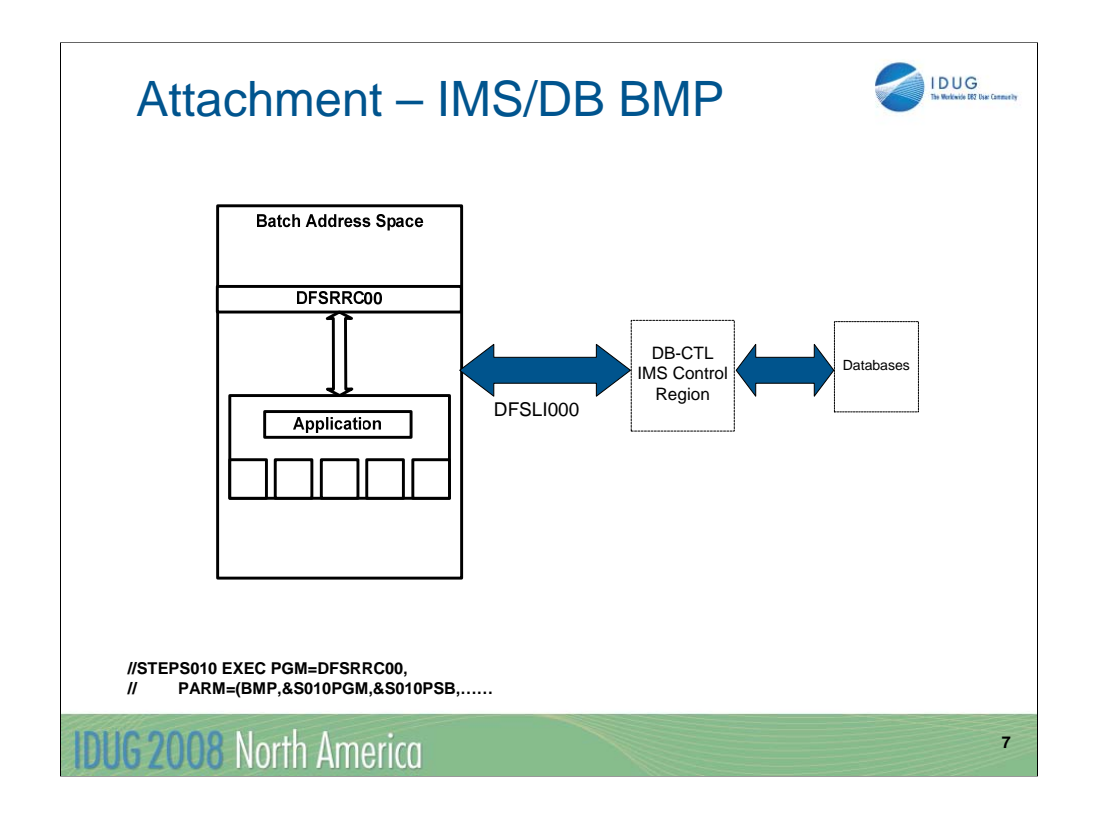

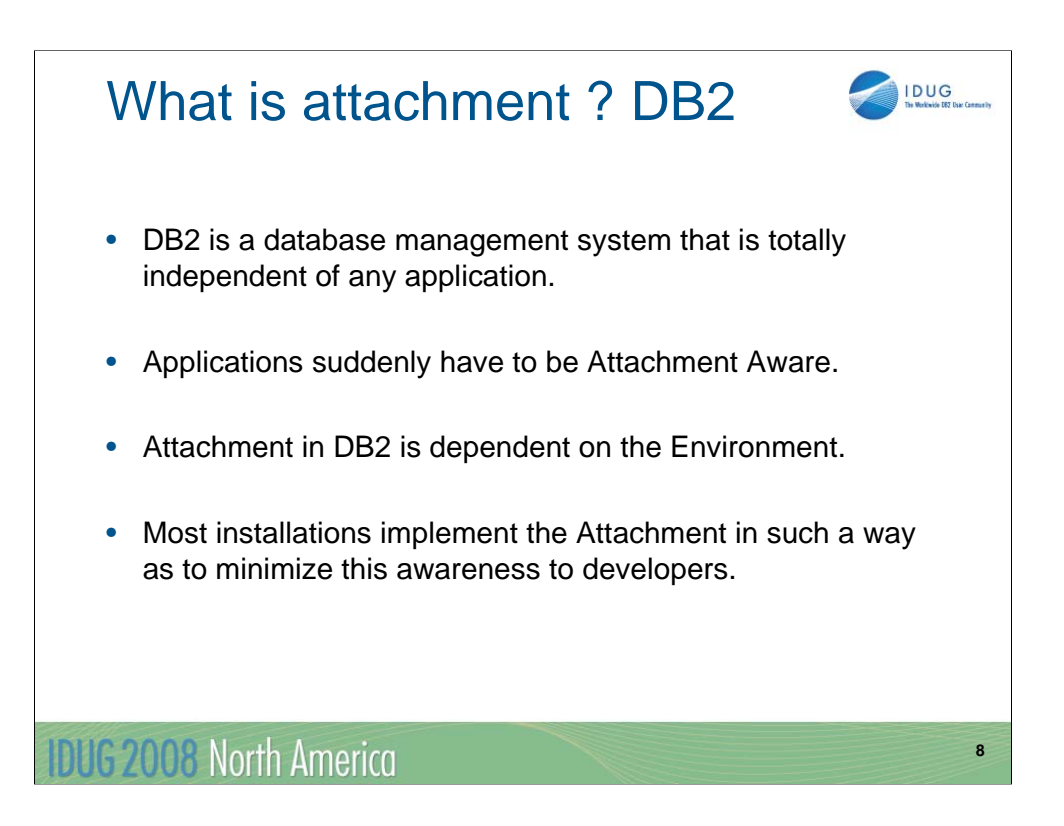

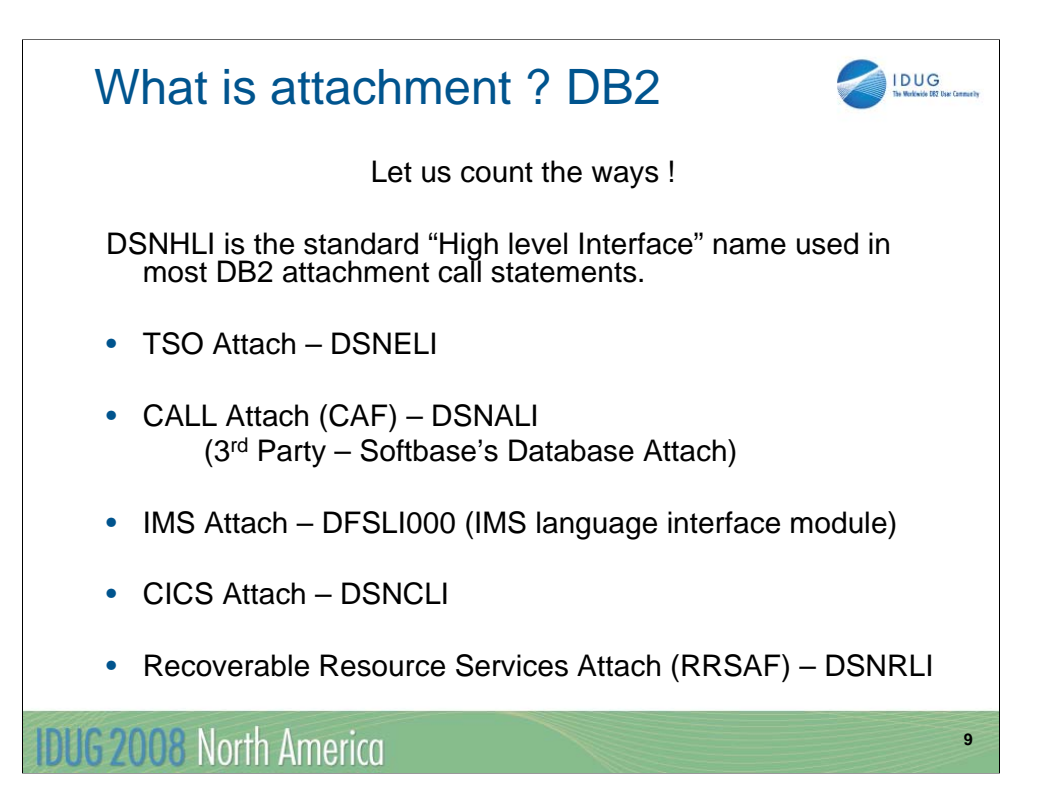

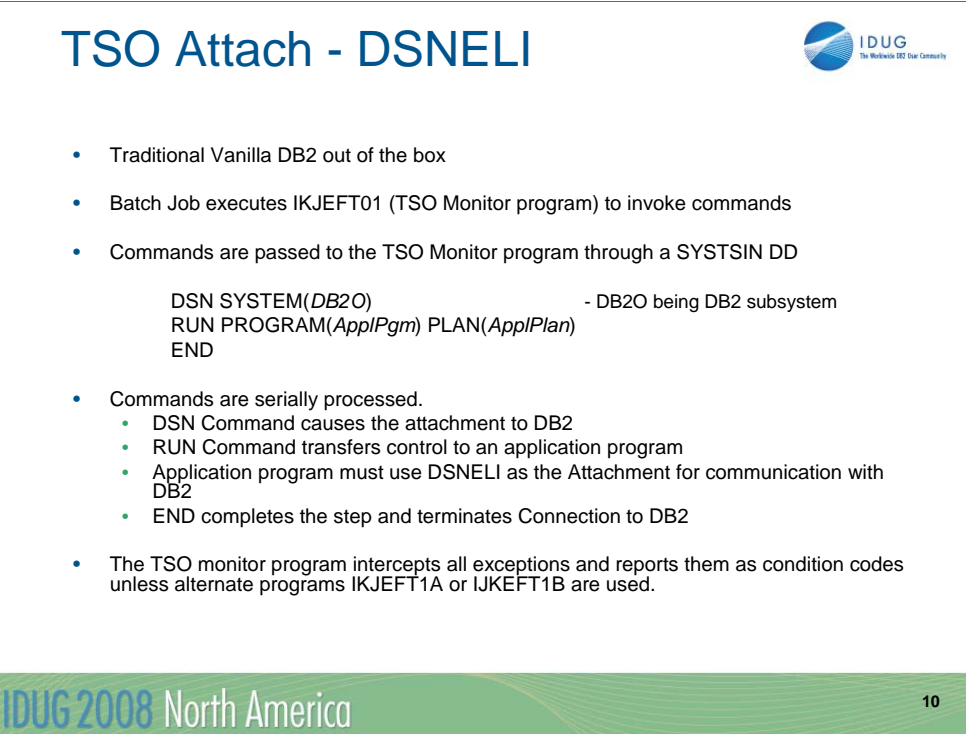

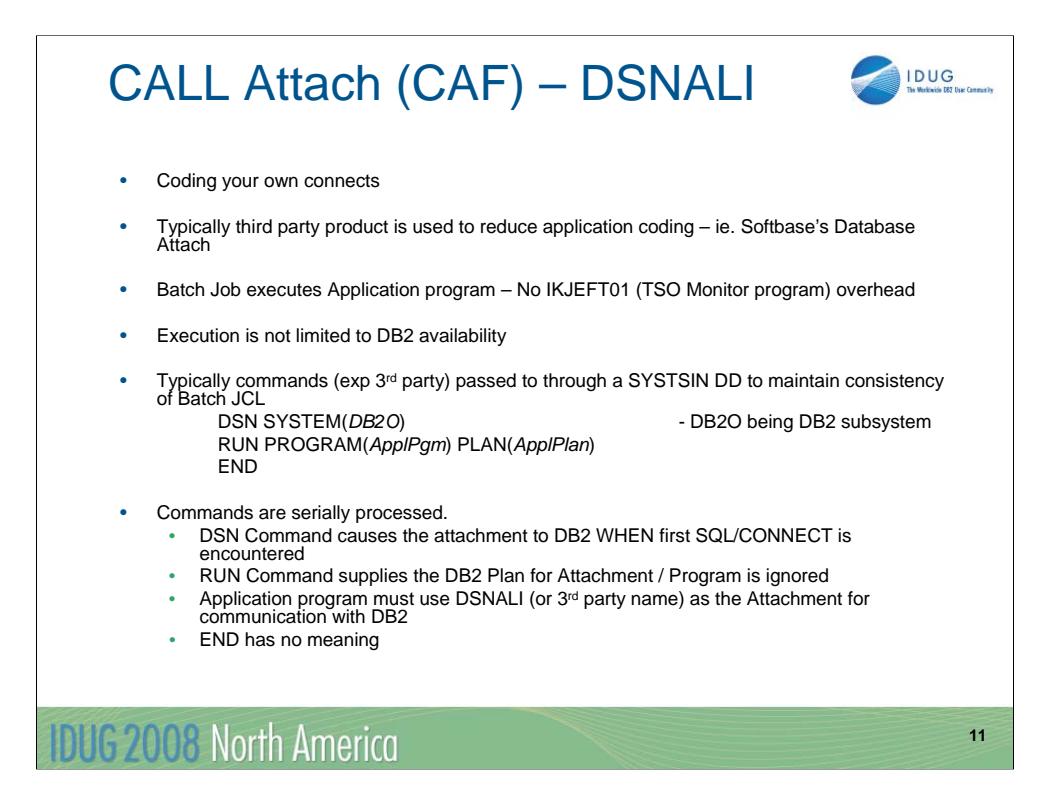

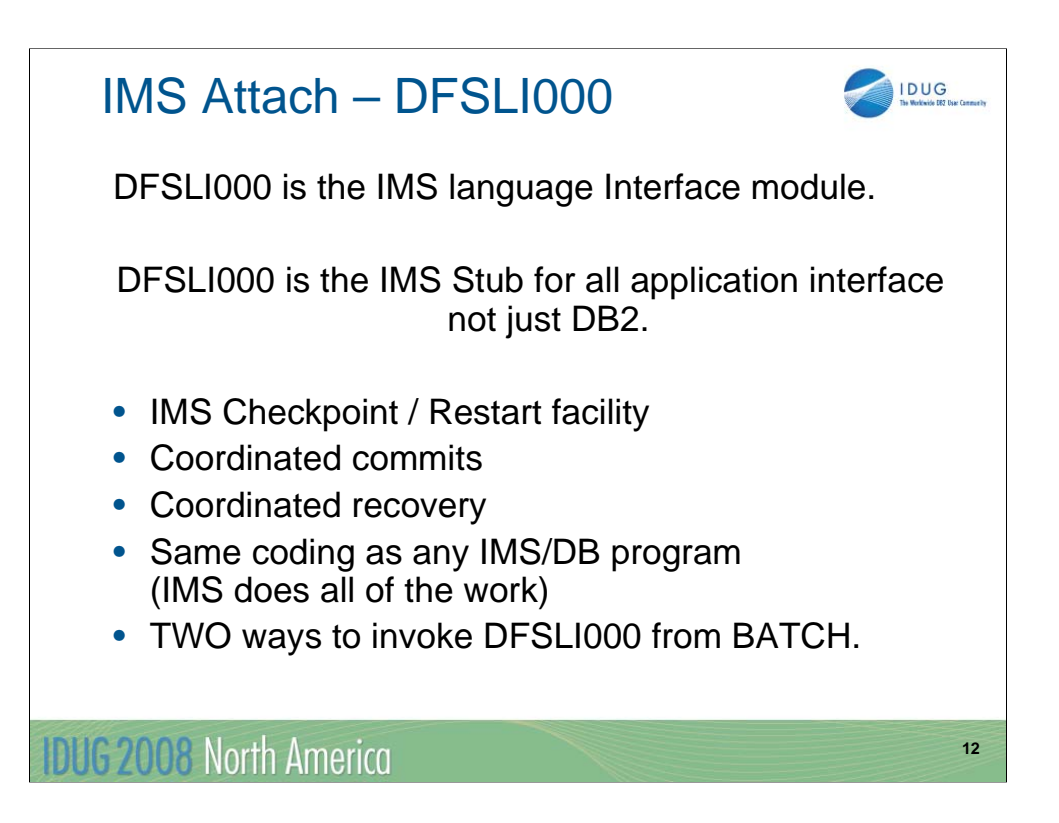

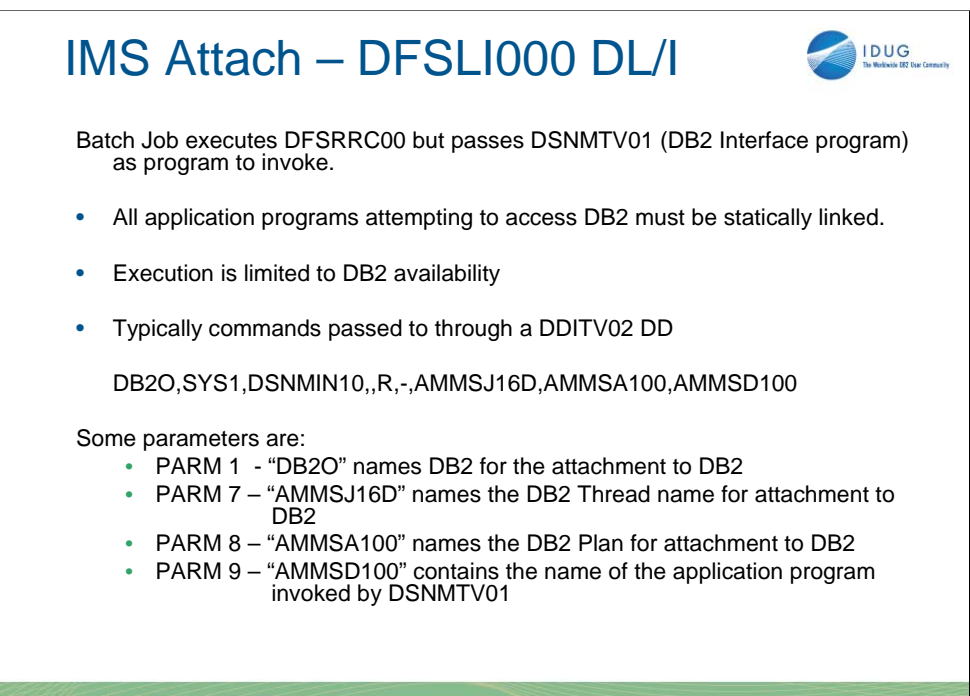

**13**

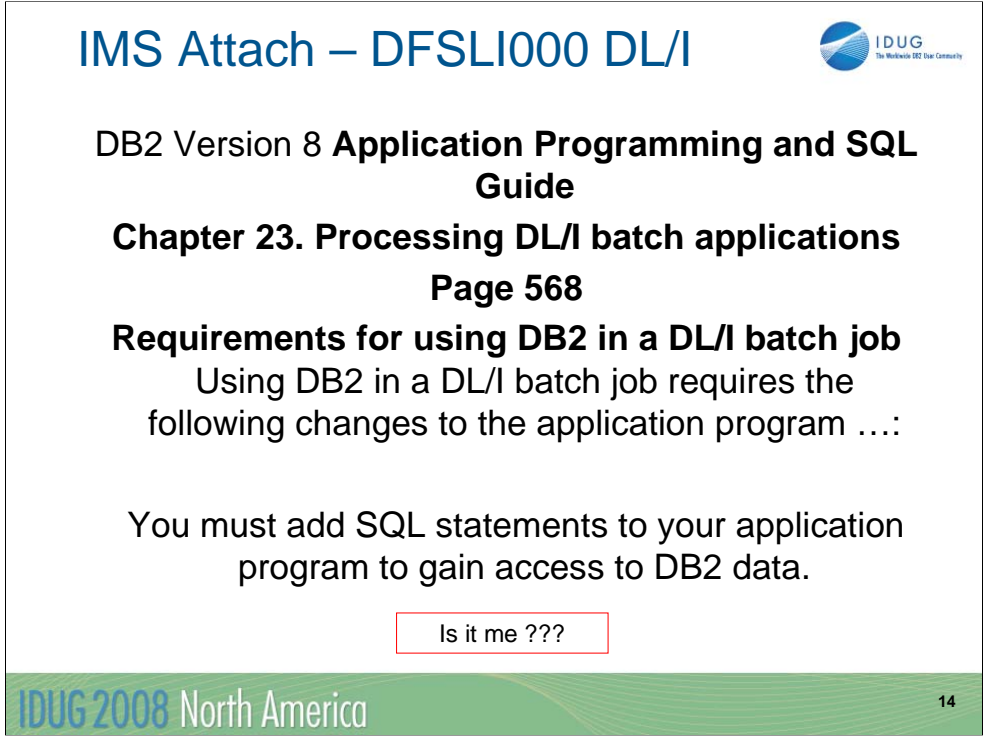

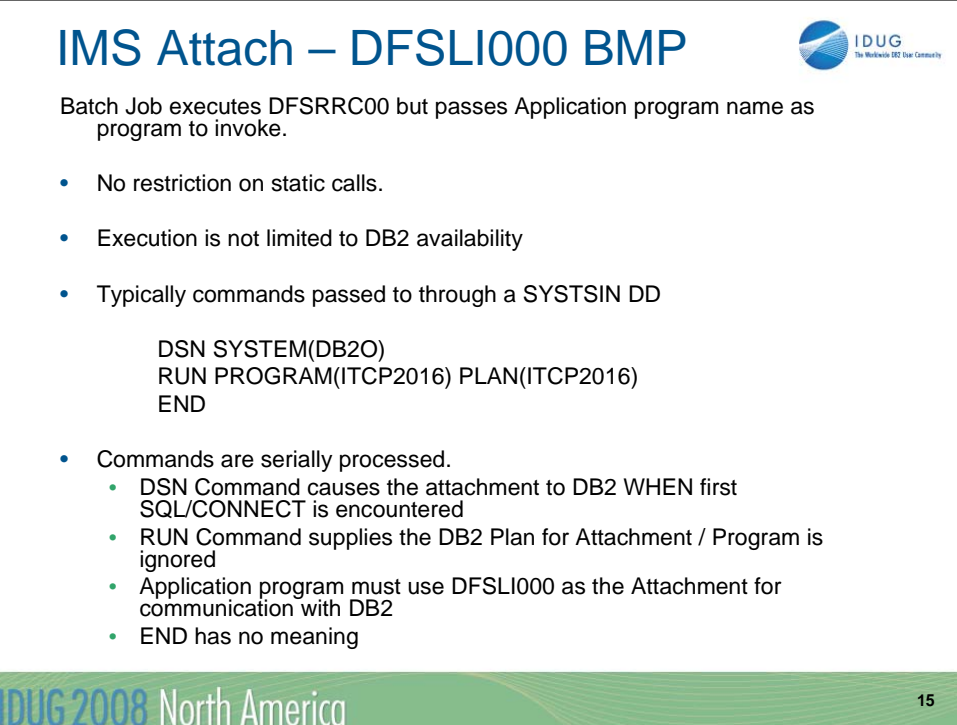

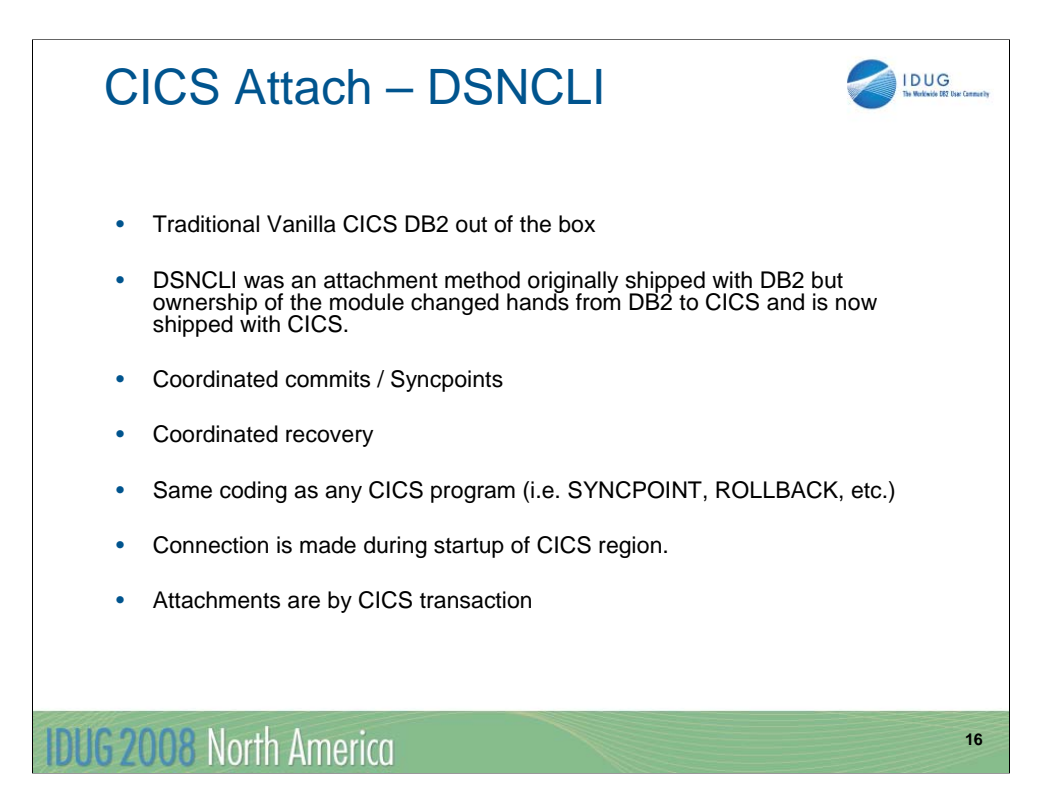

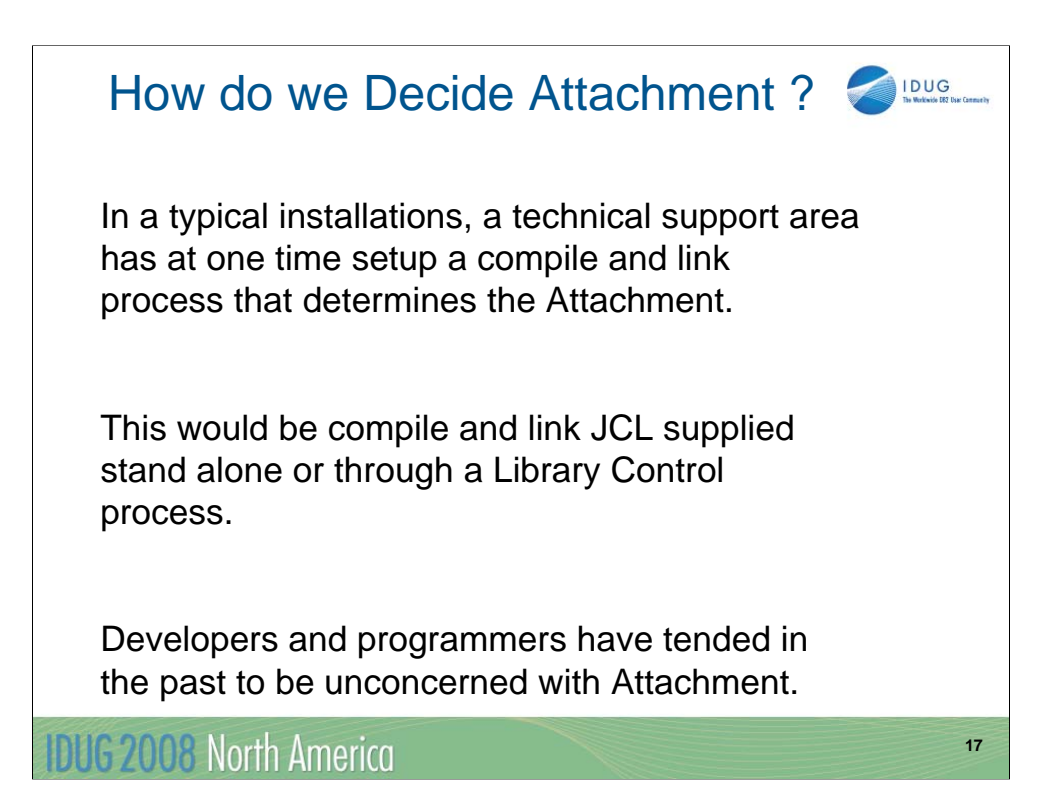

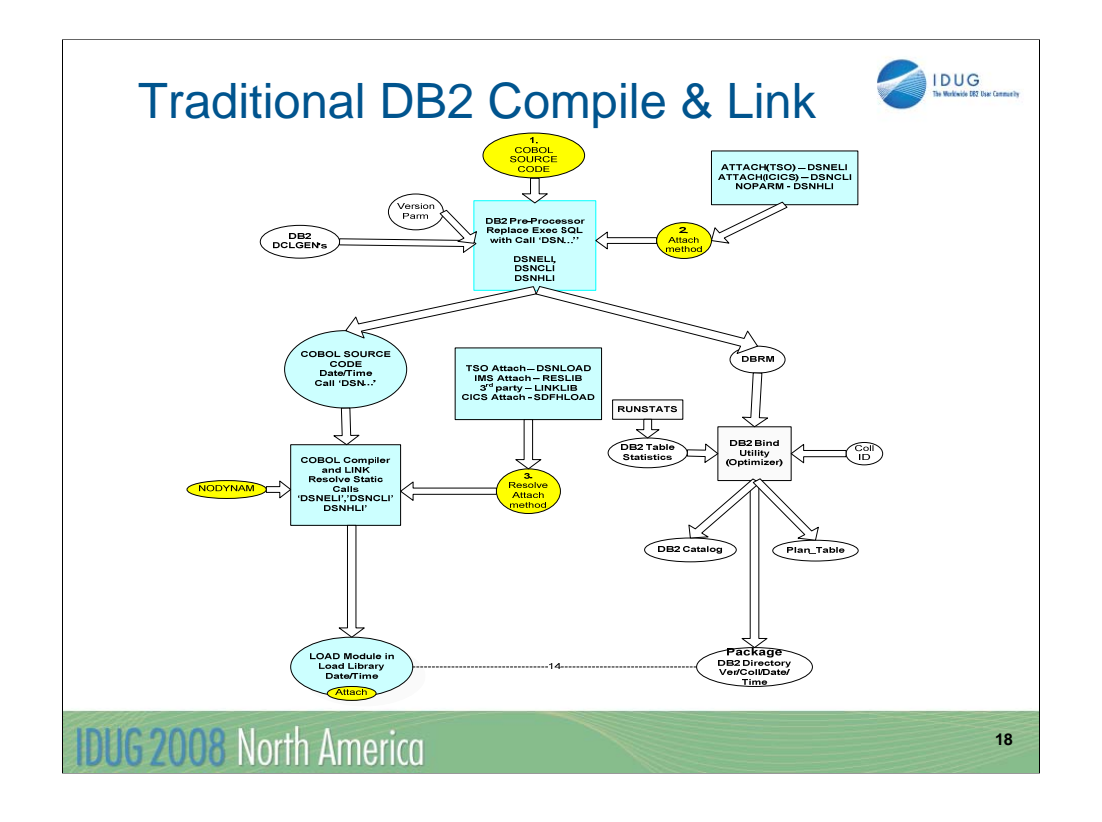

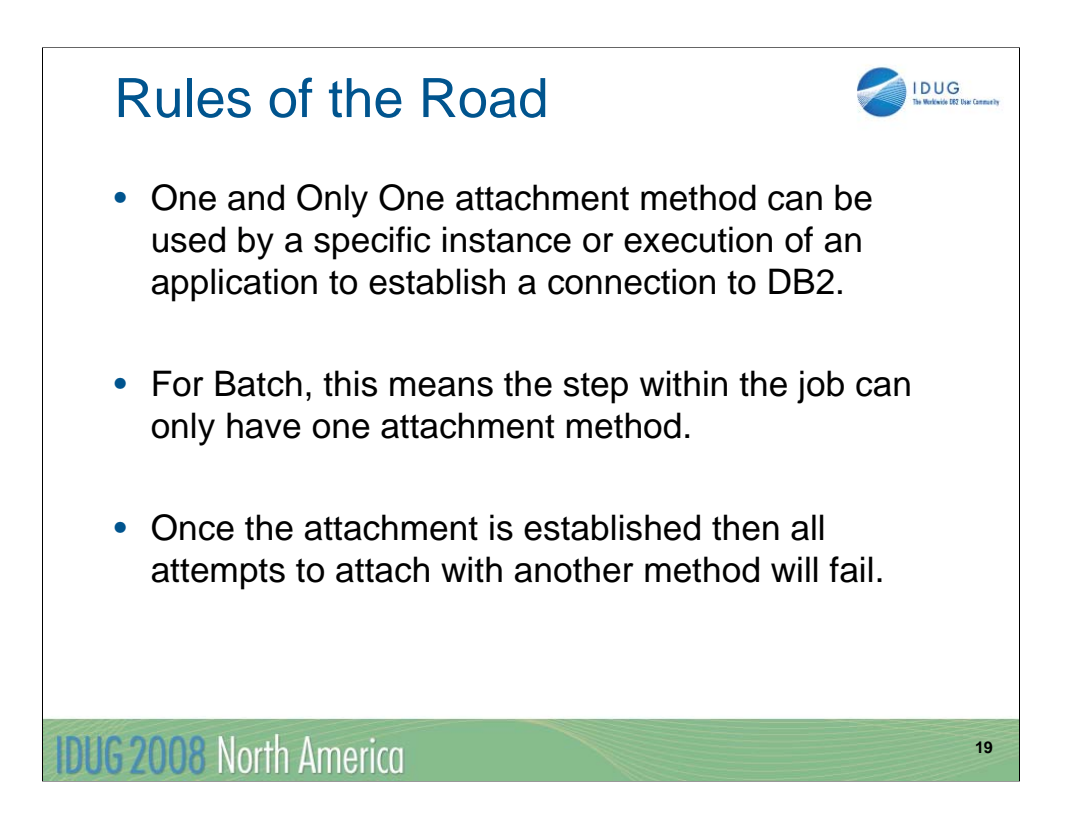

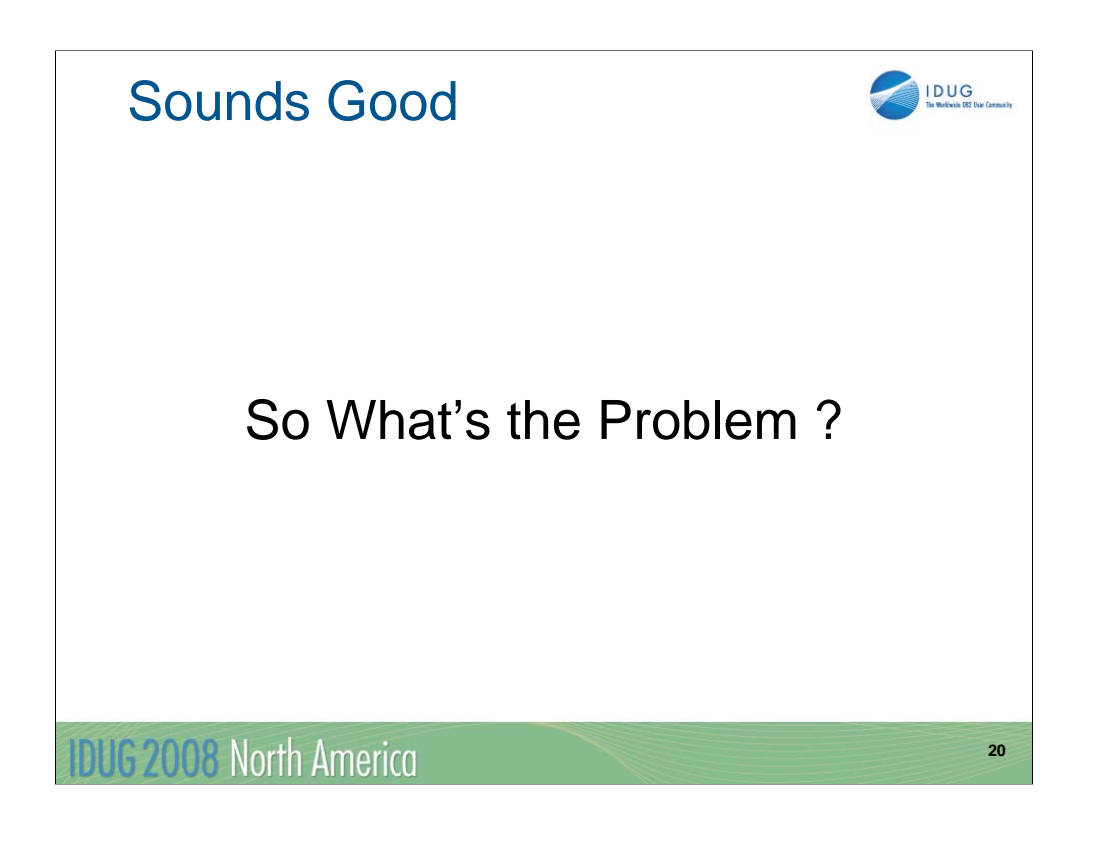

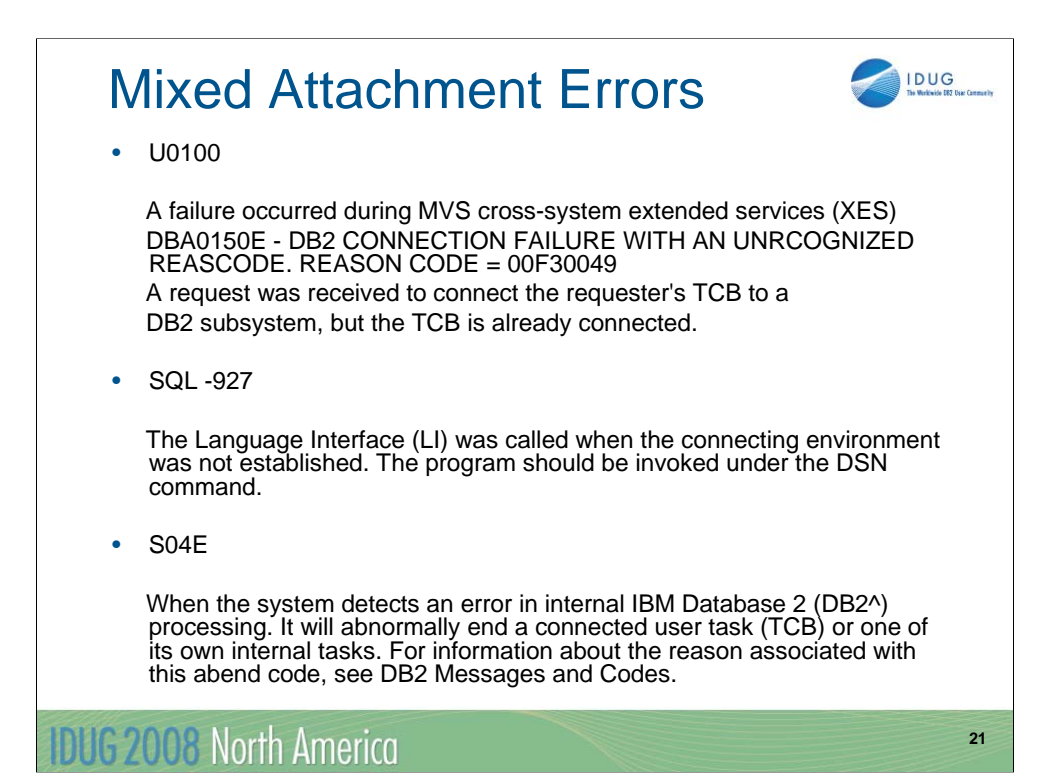

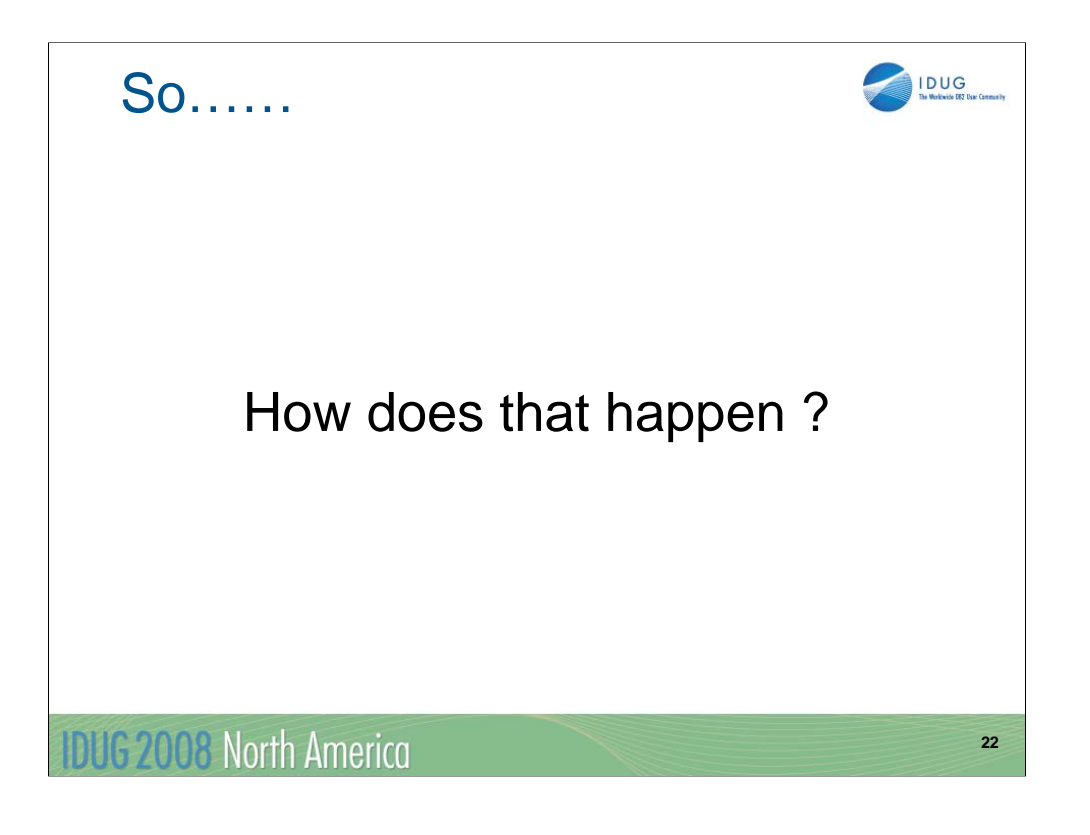

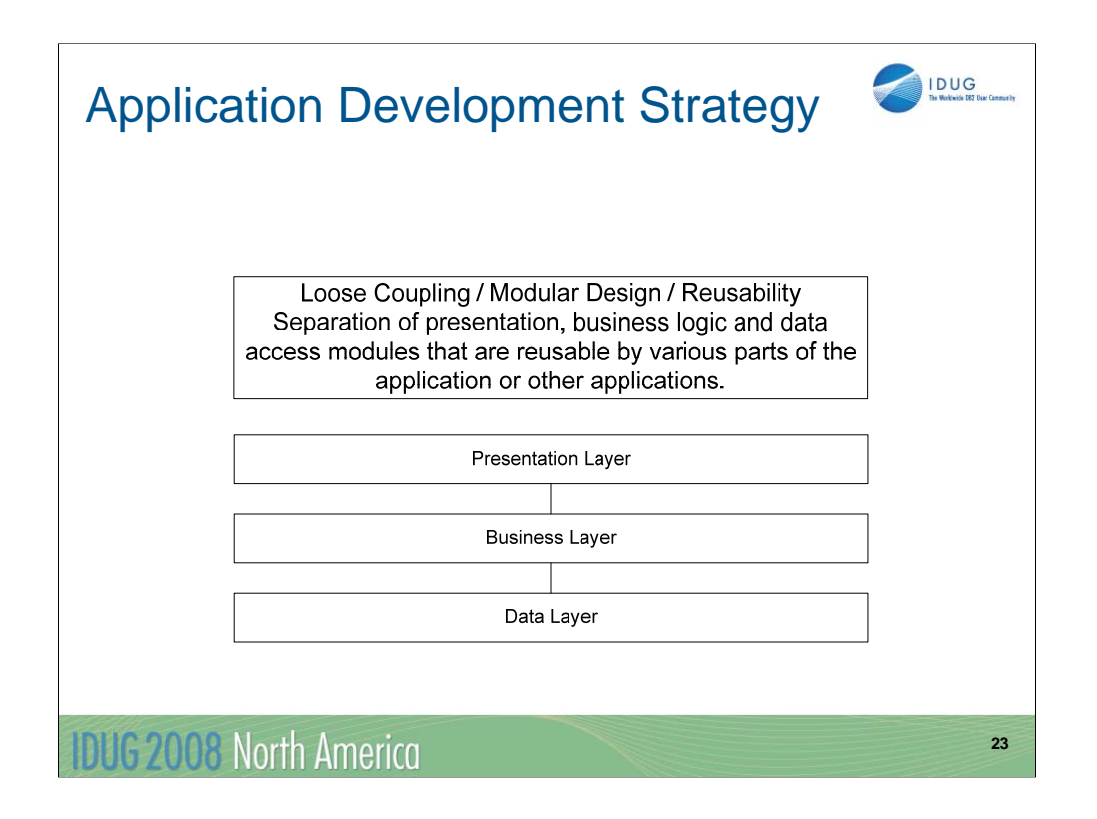

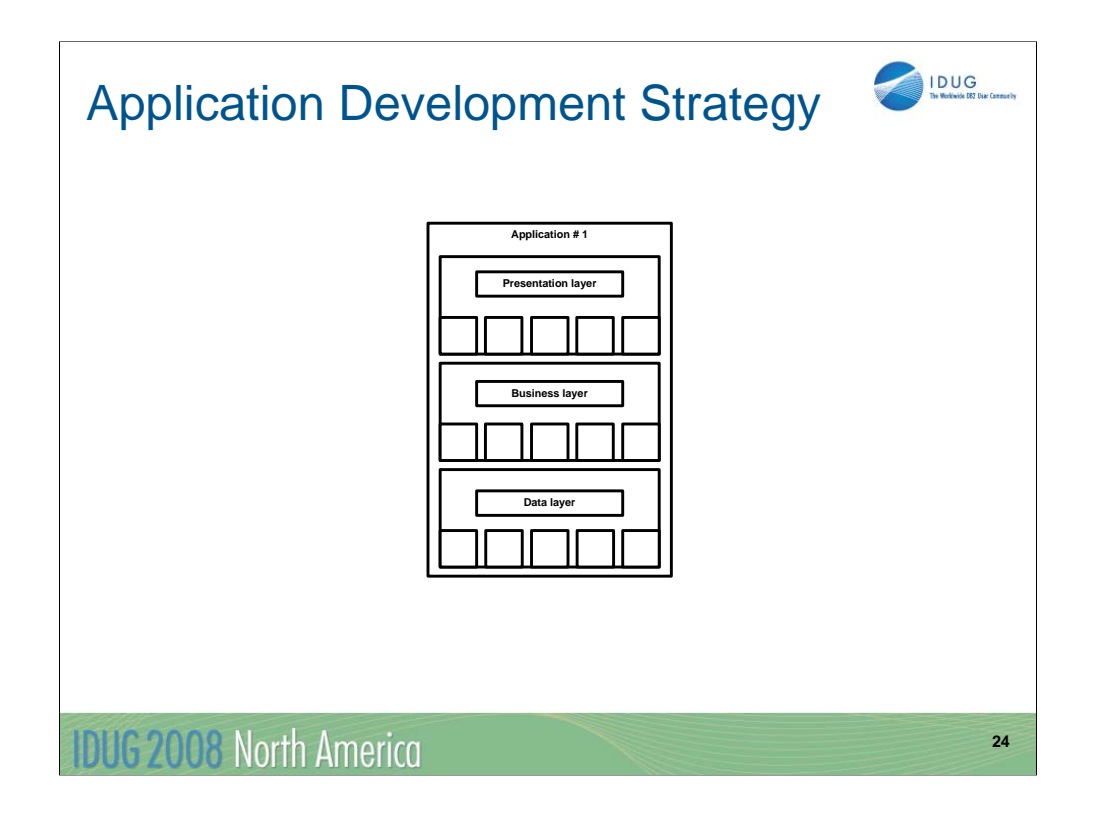

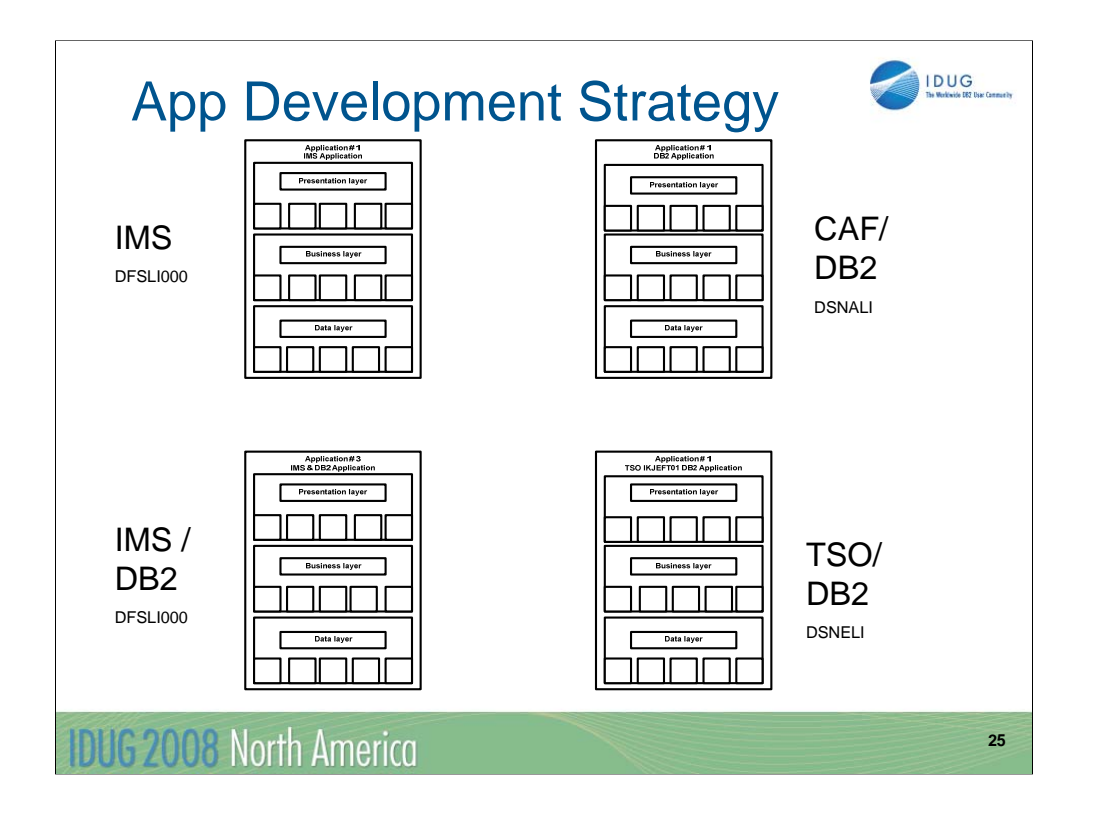

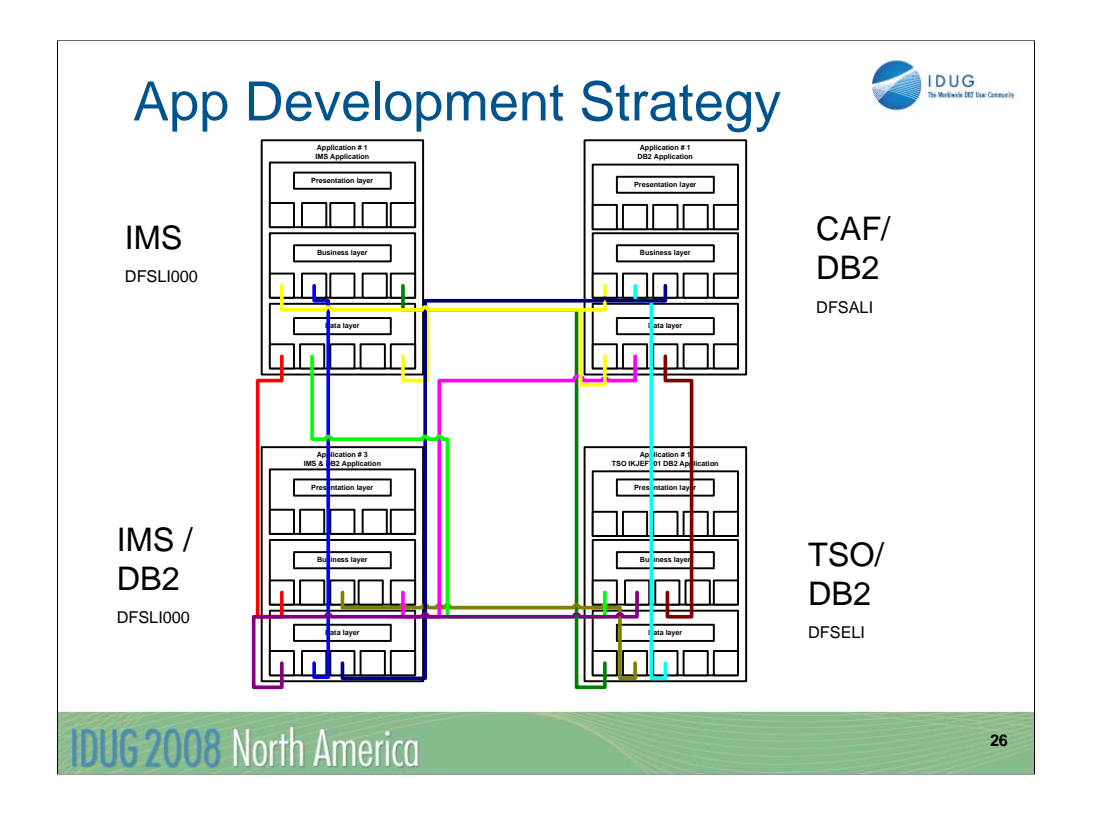

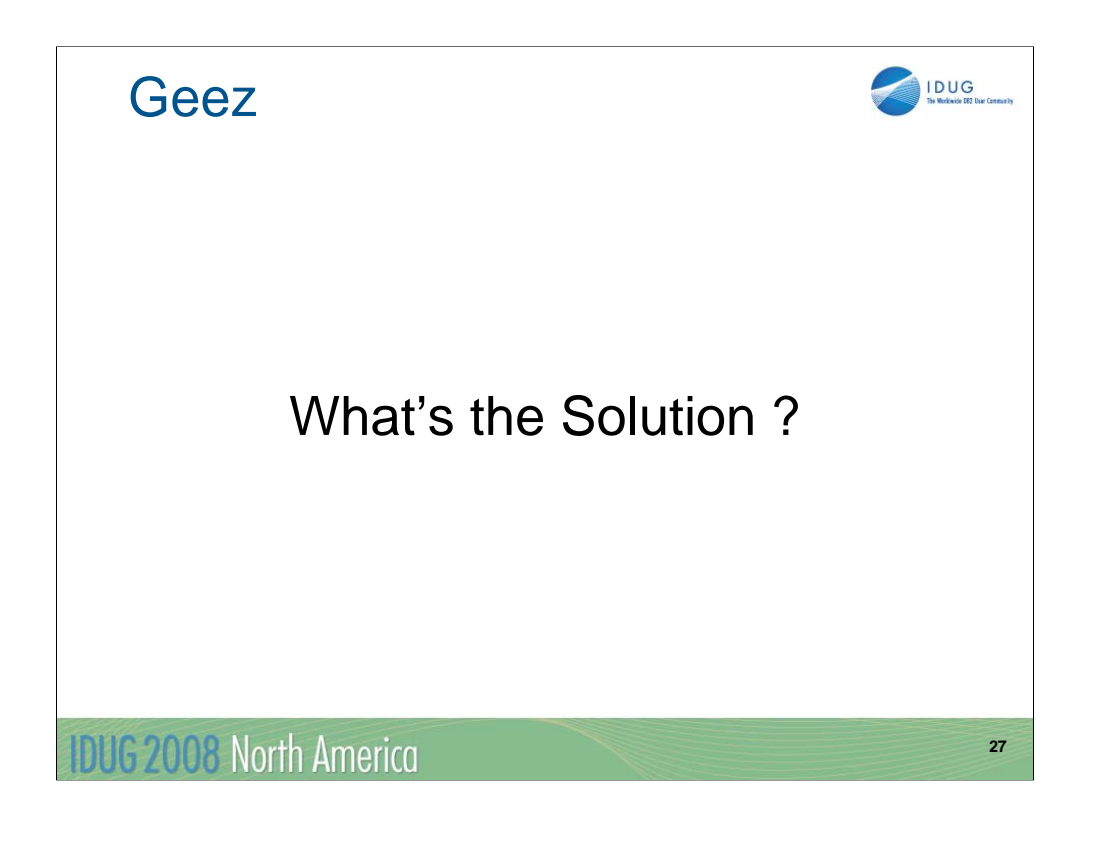

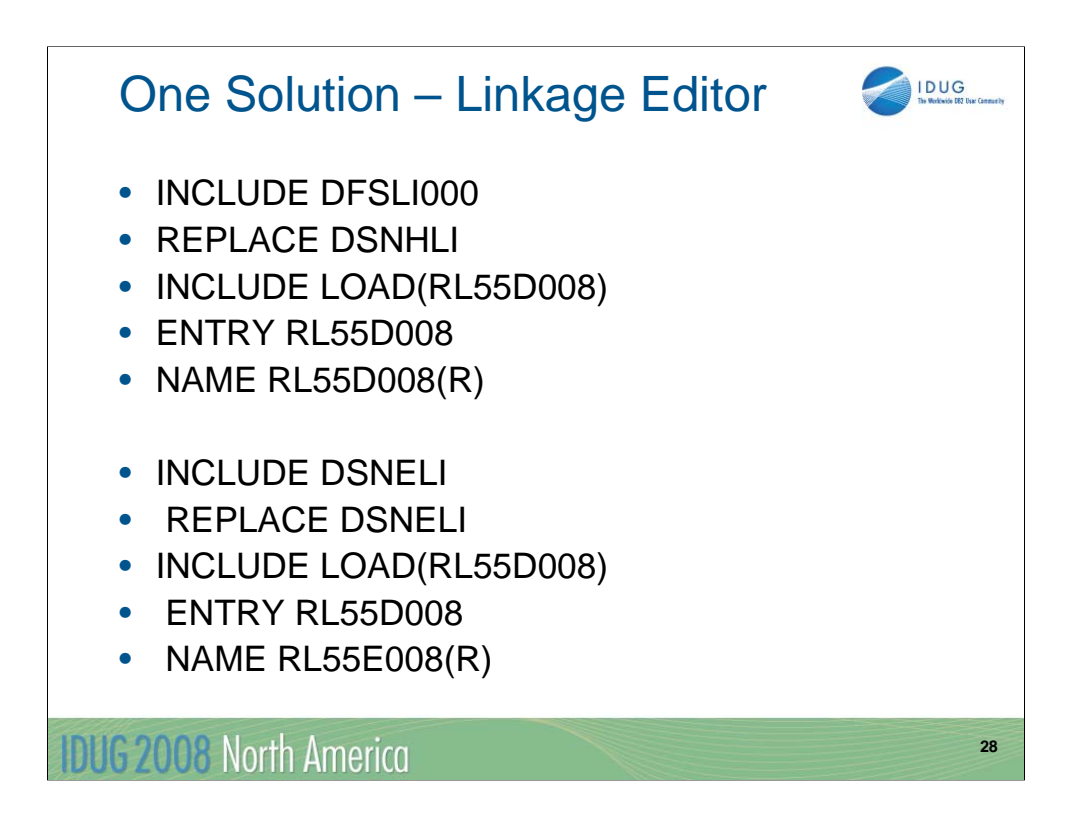

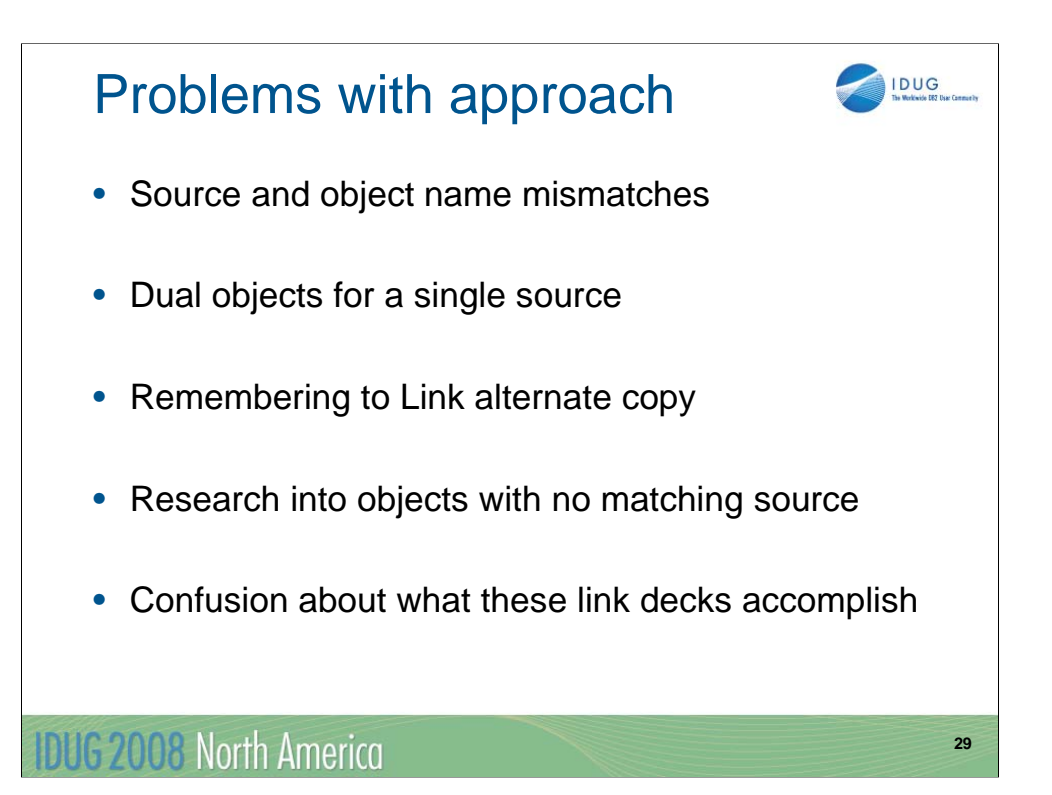

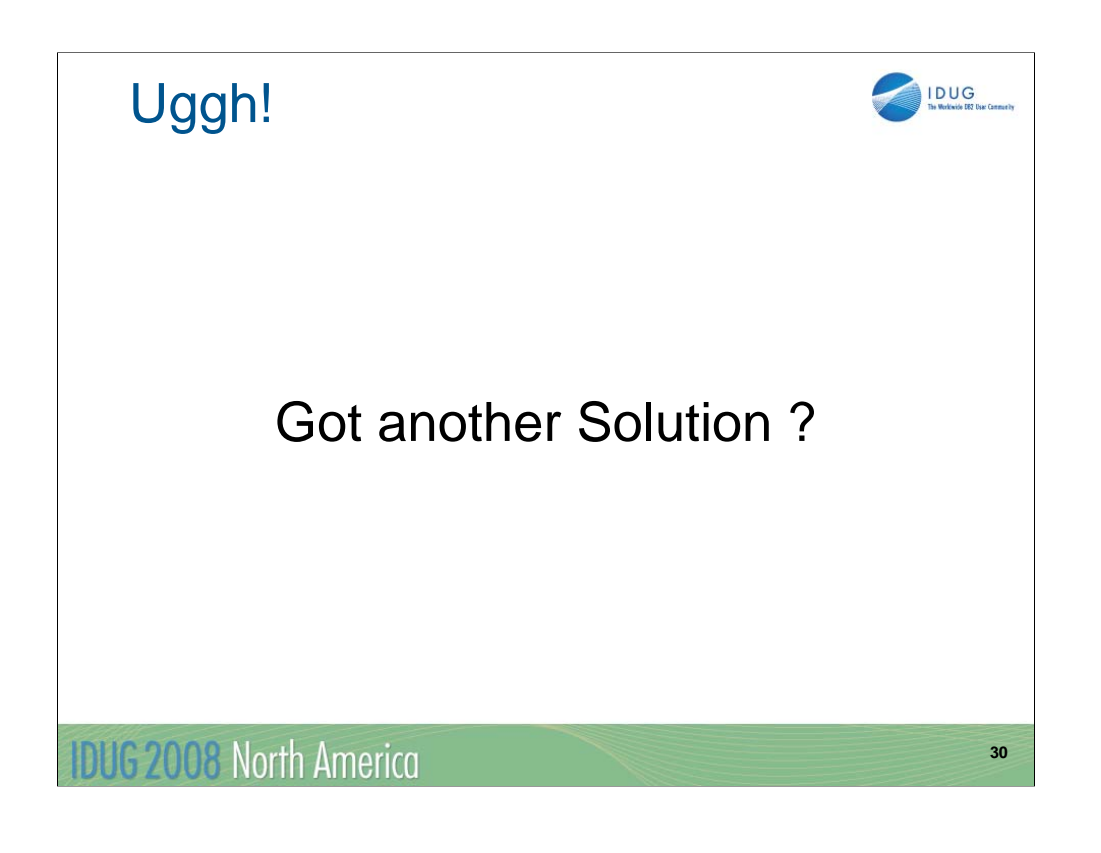

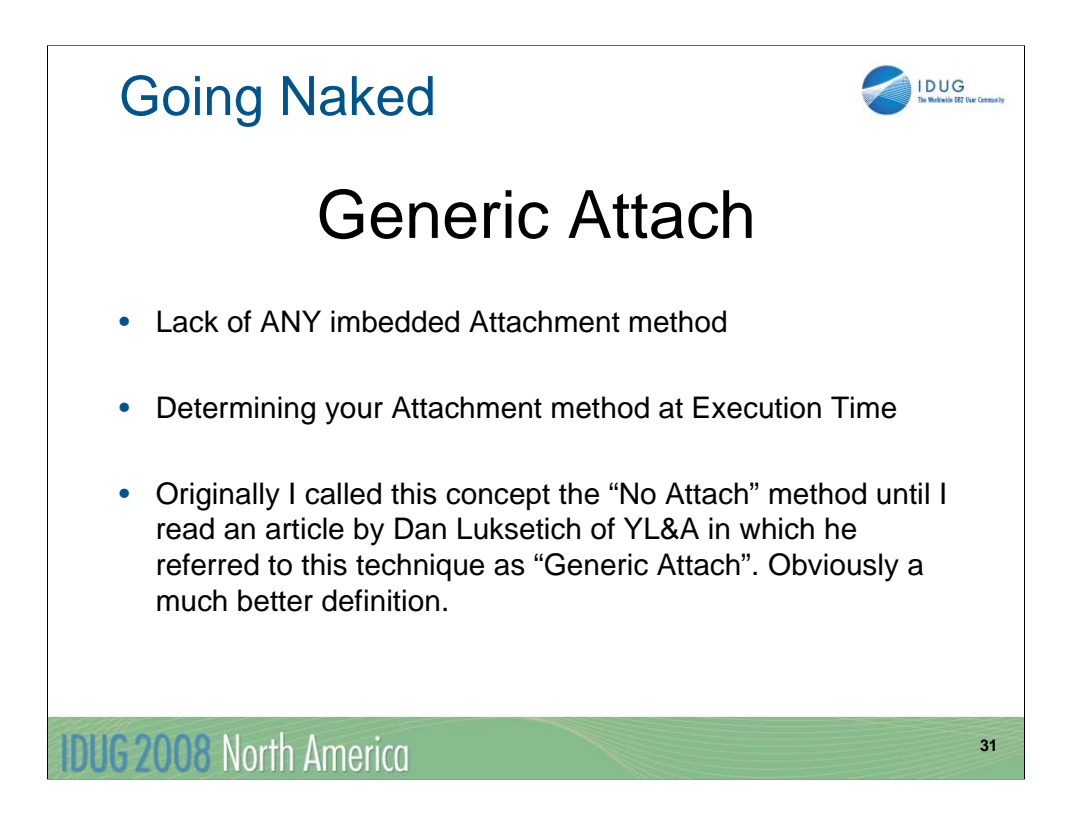

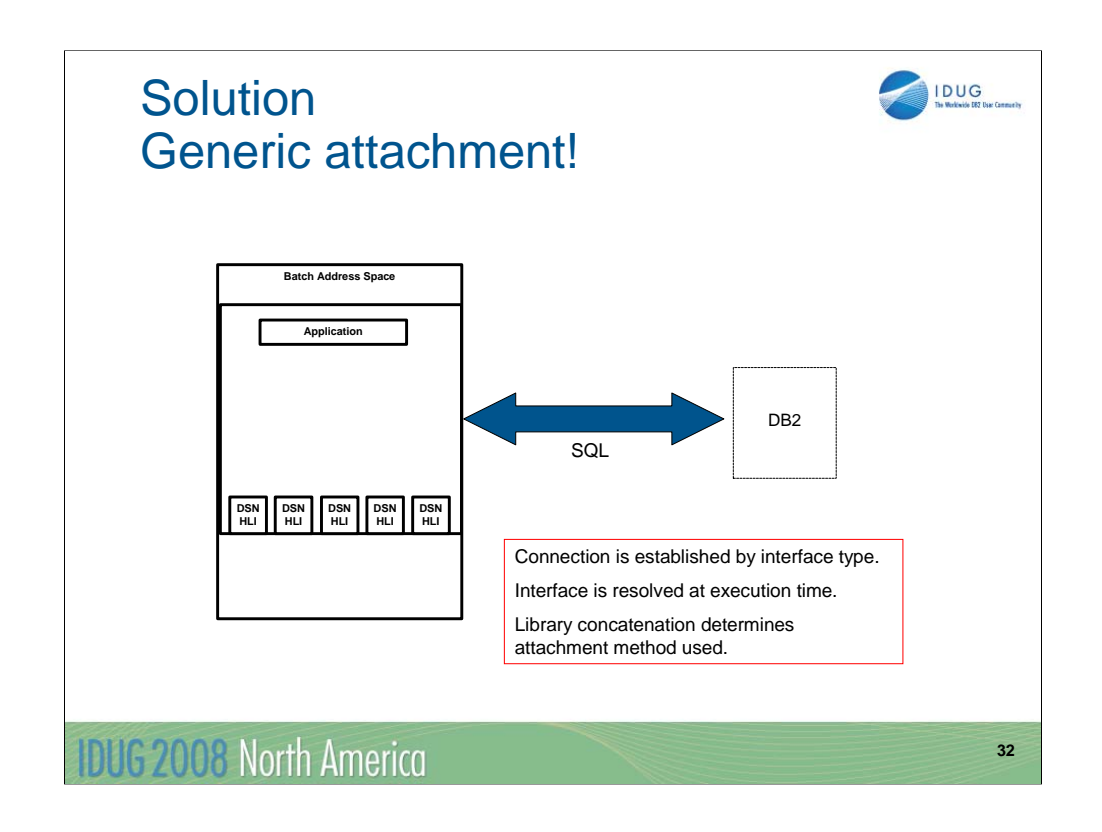

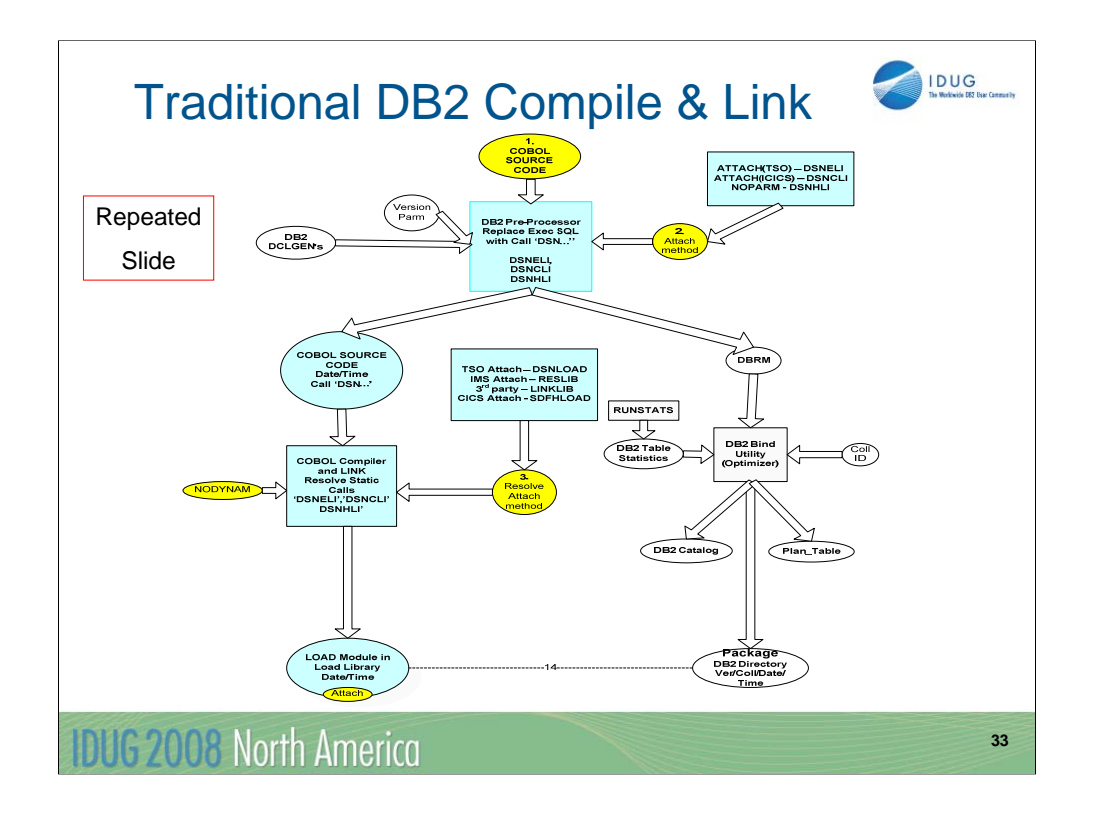

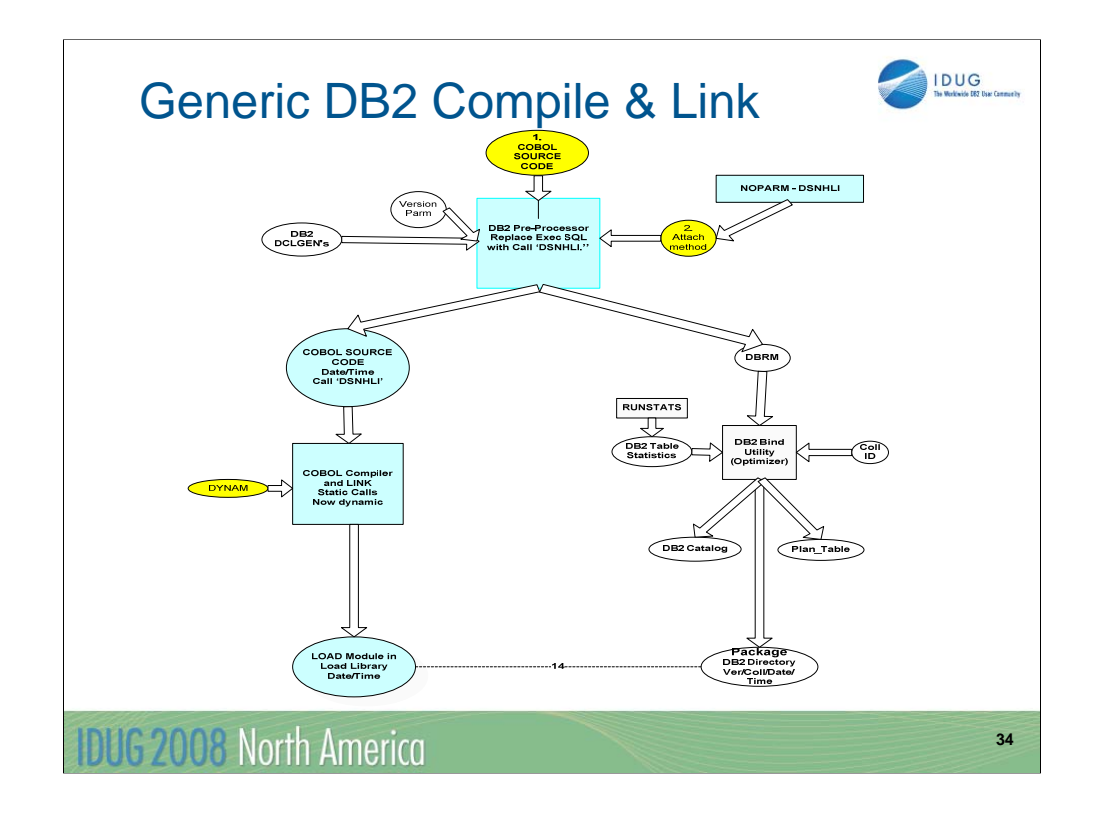

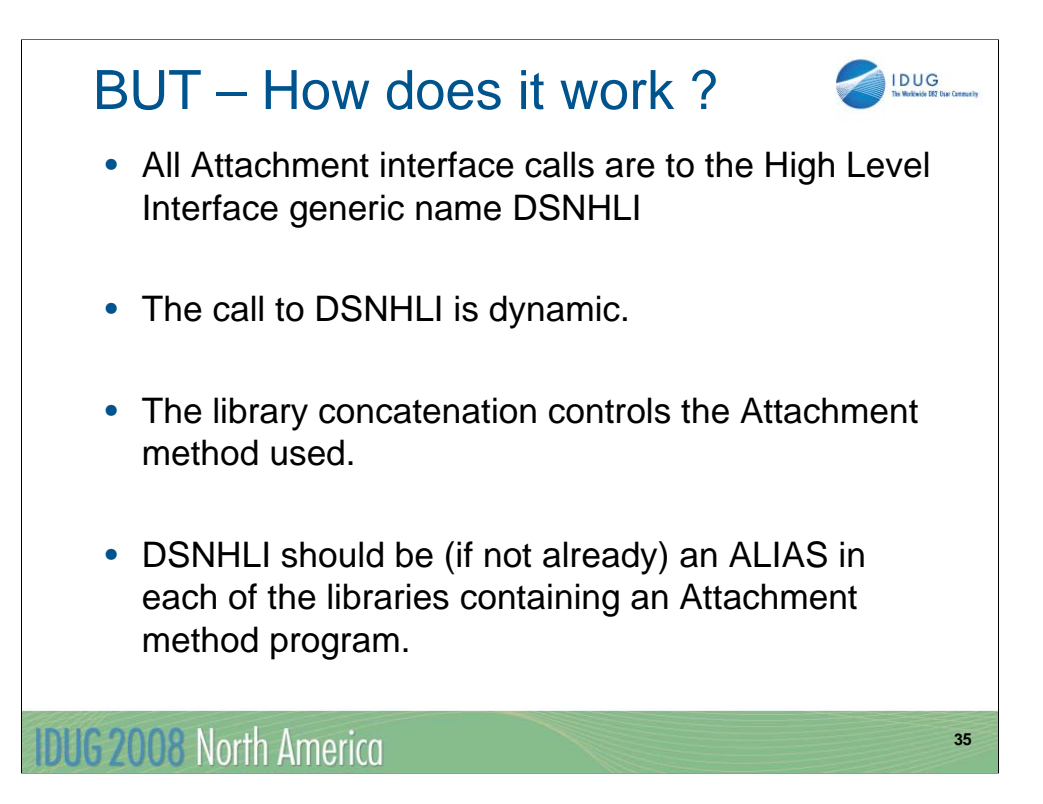

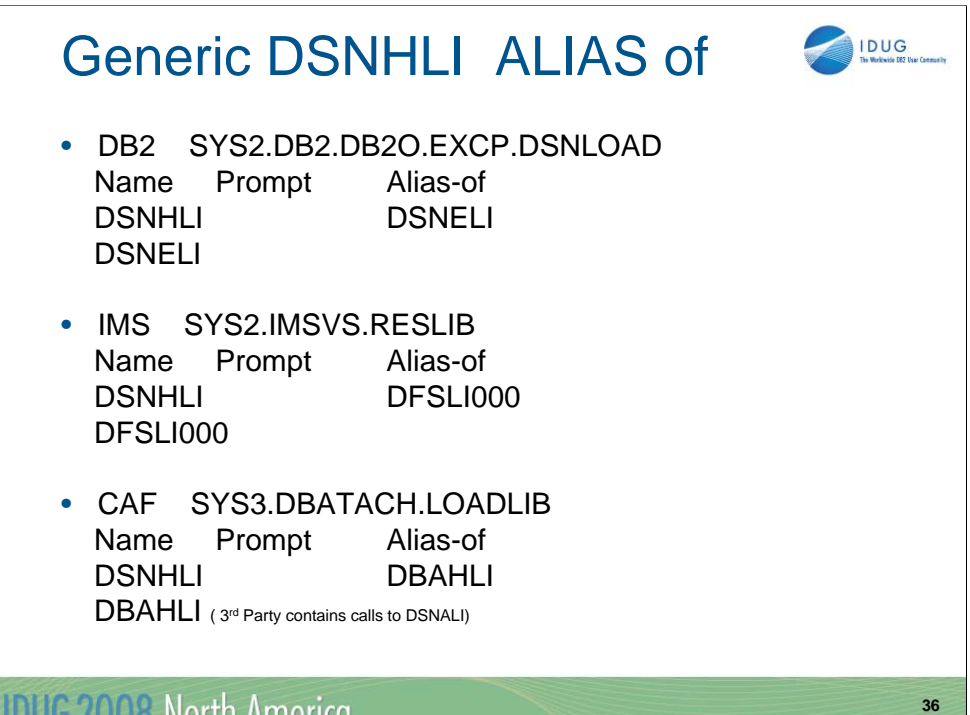

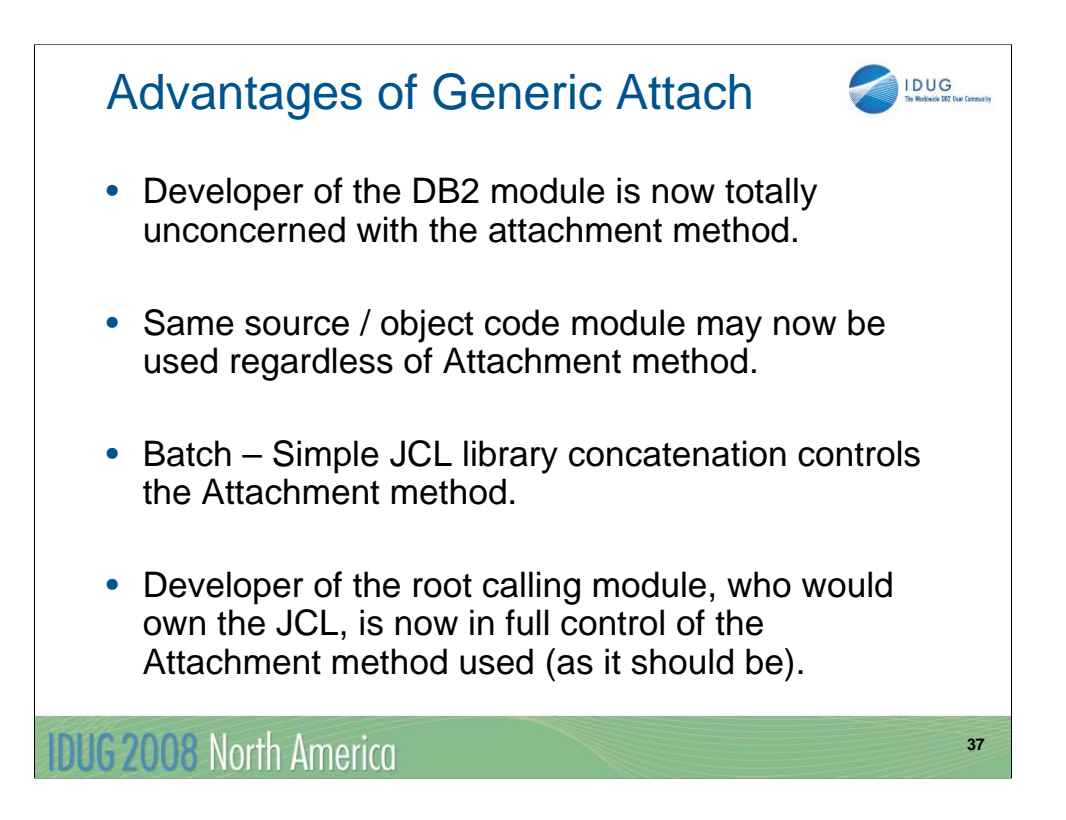

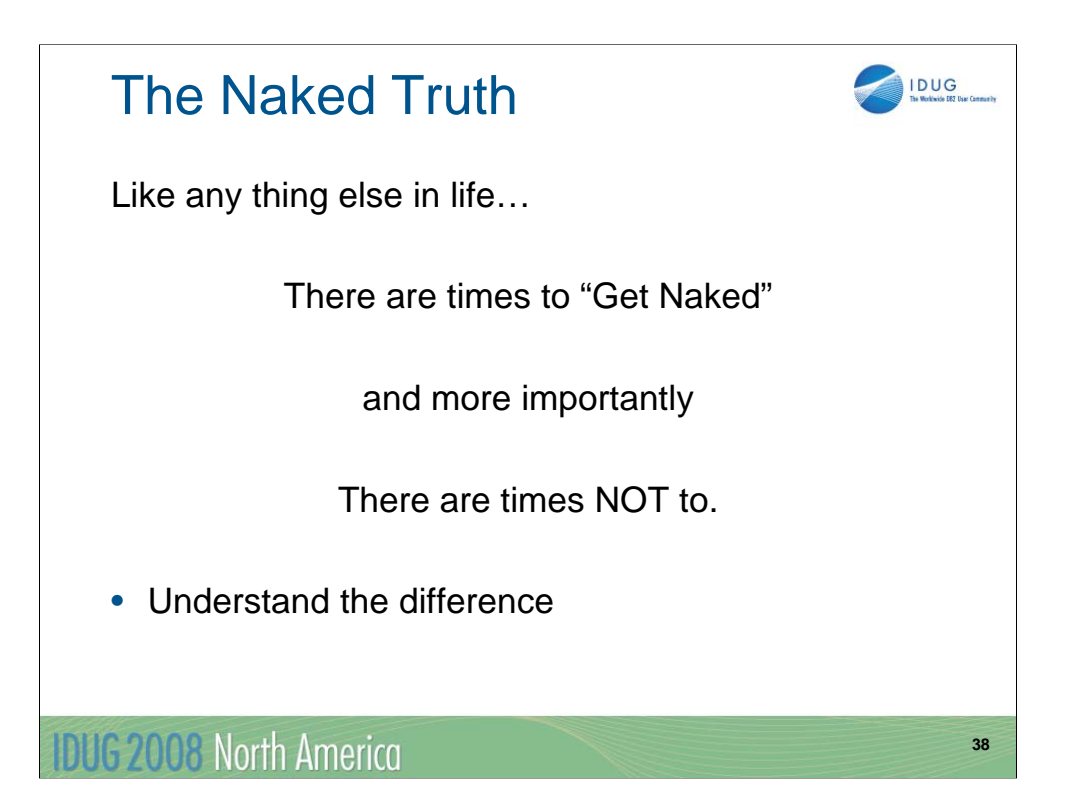

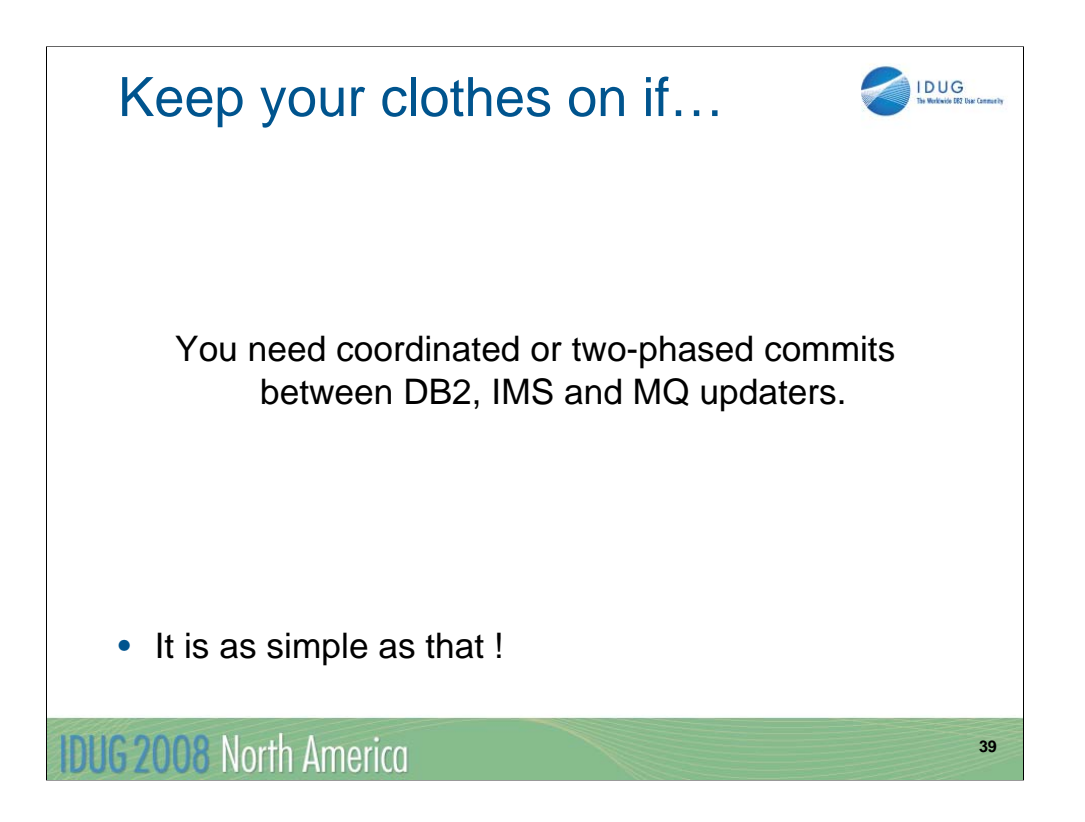

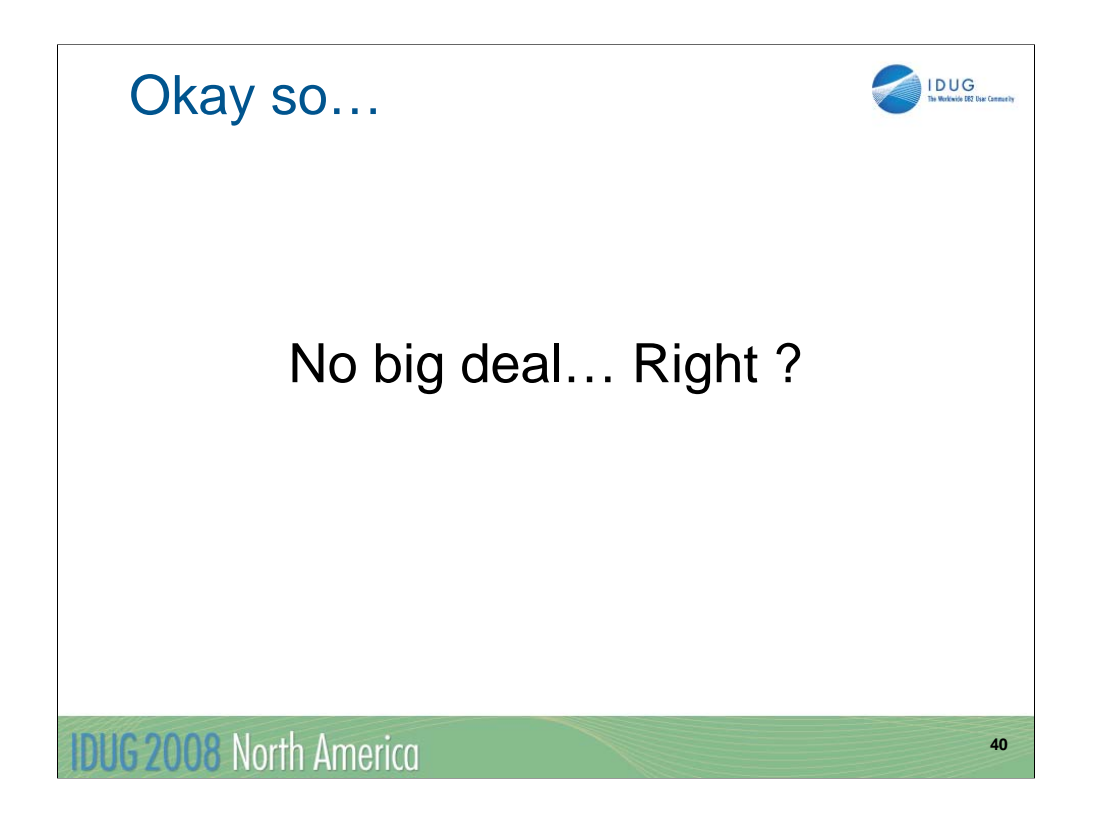

Let me Repeat Keep your clothes on if…

You need co-ordinated or twophased commits between DB2, IMS and MQ updaters.

**IDUG 2008 North America** 

**41**

IDUG

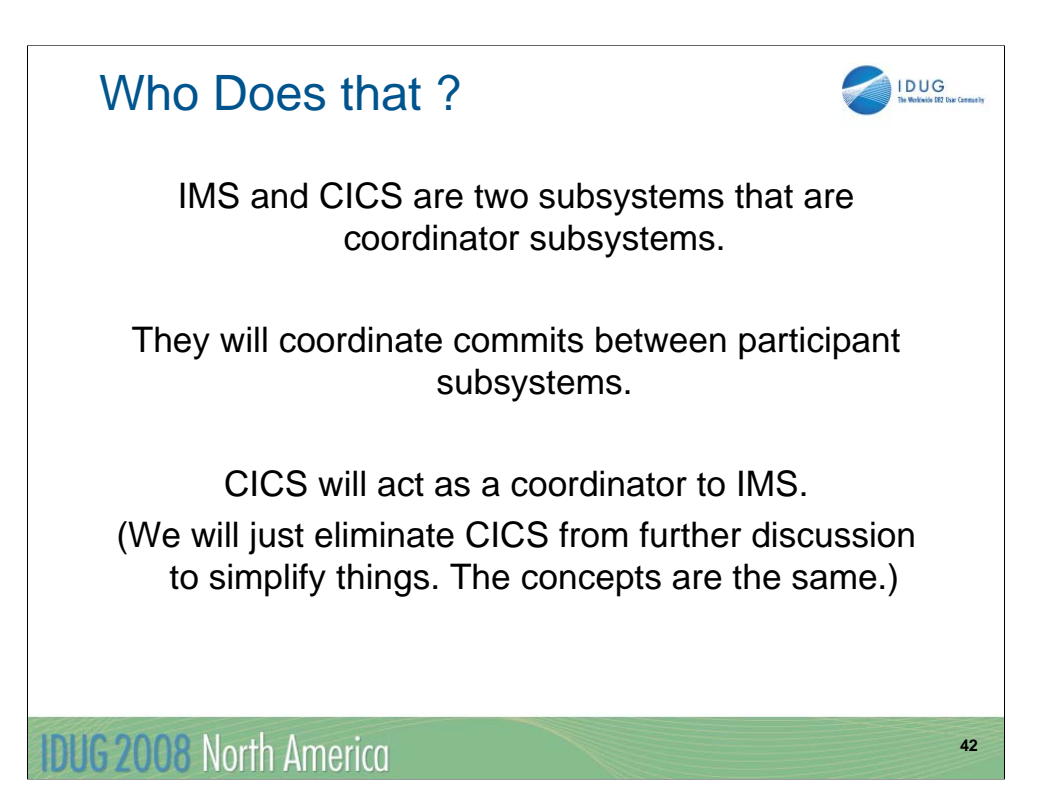

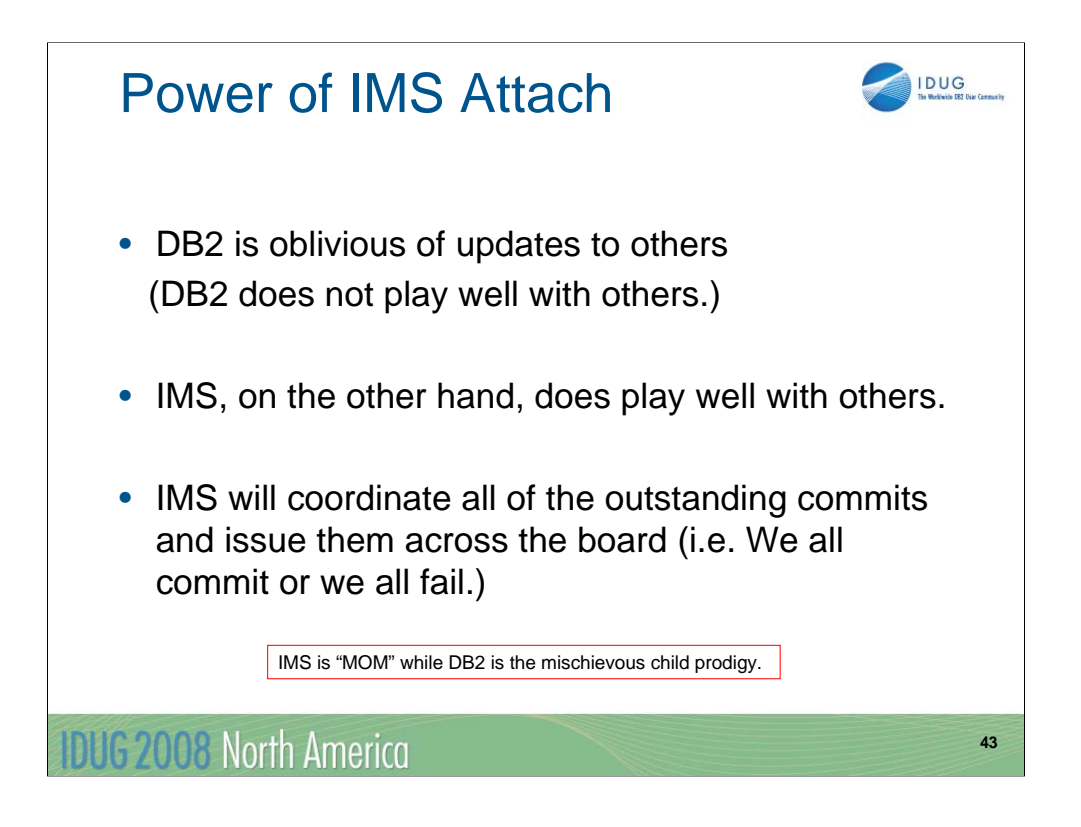

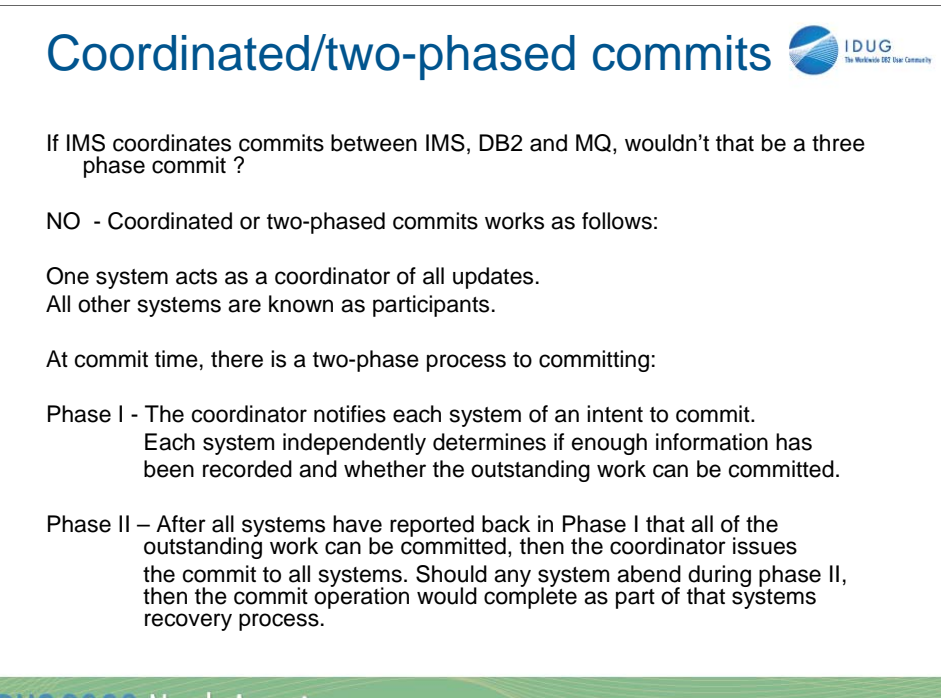

**44**

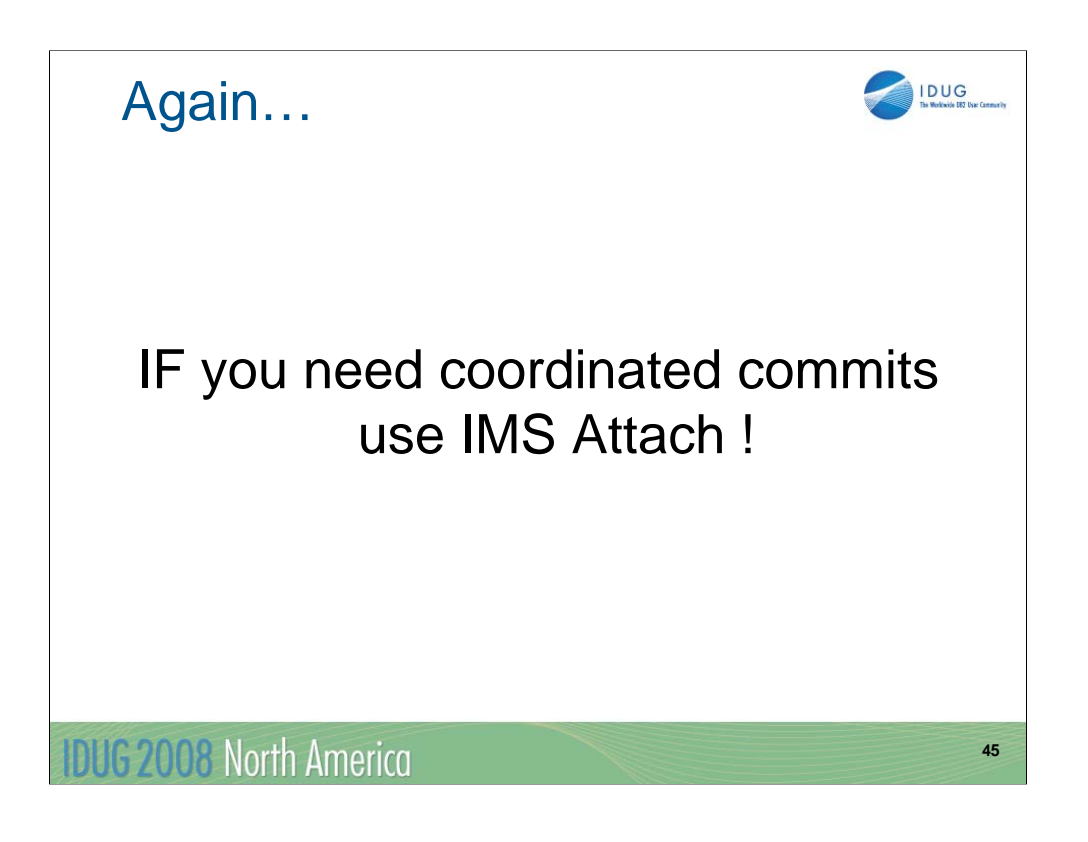

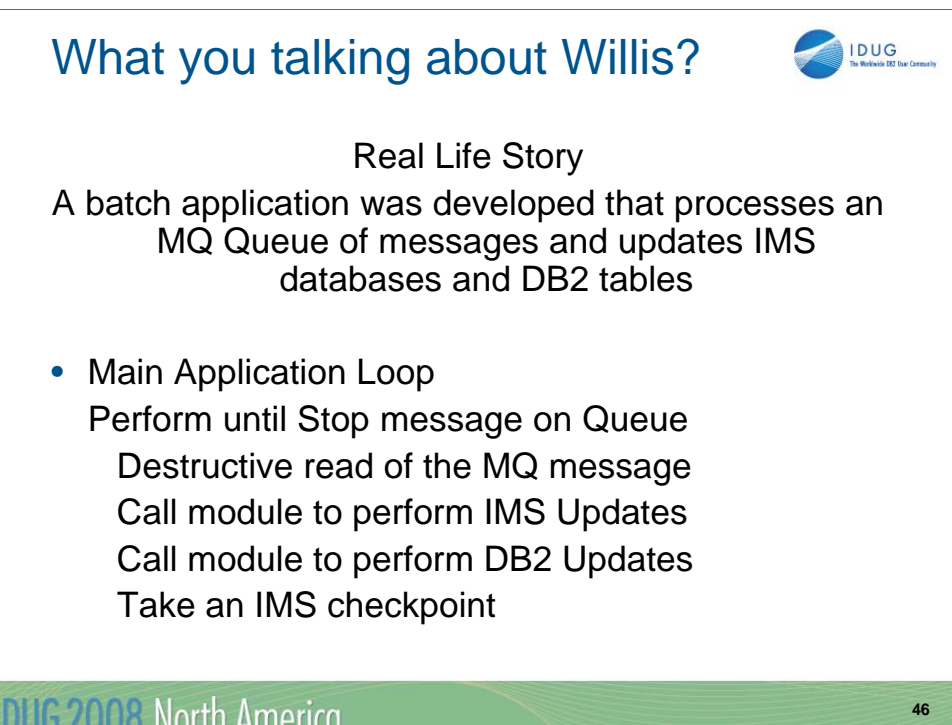

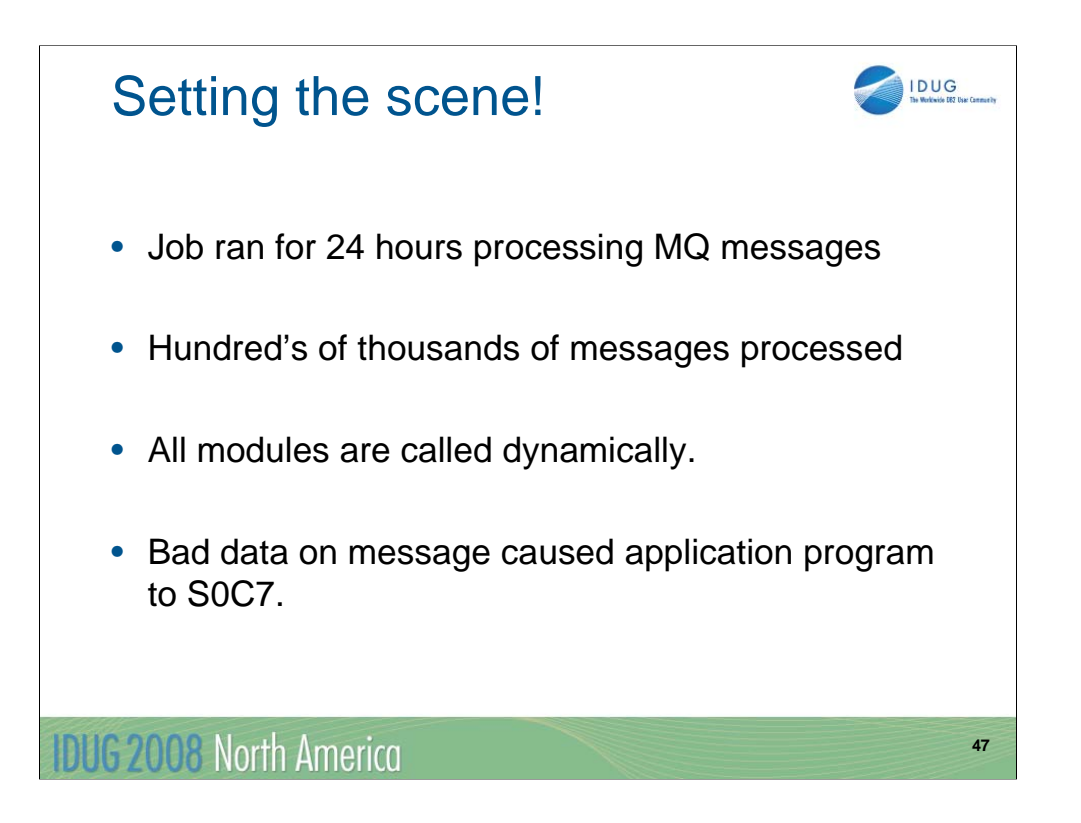

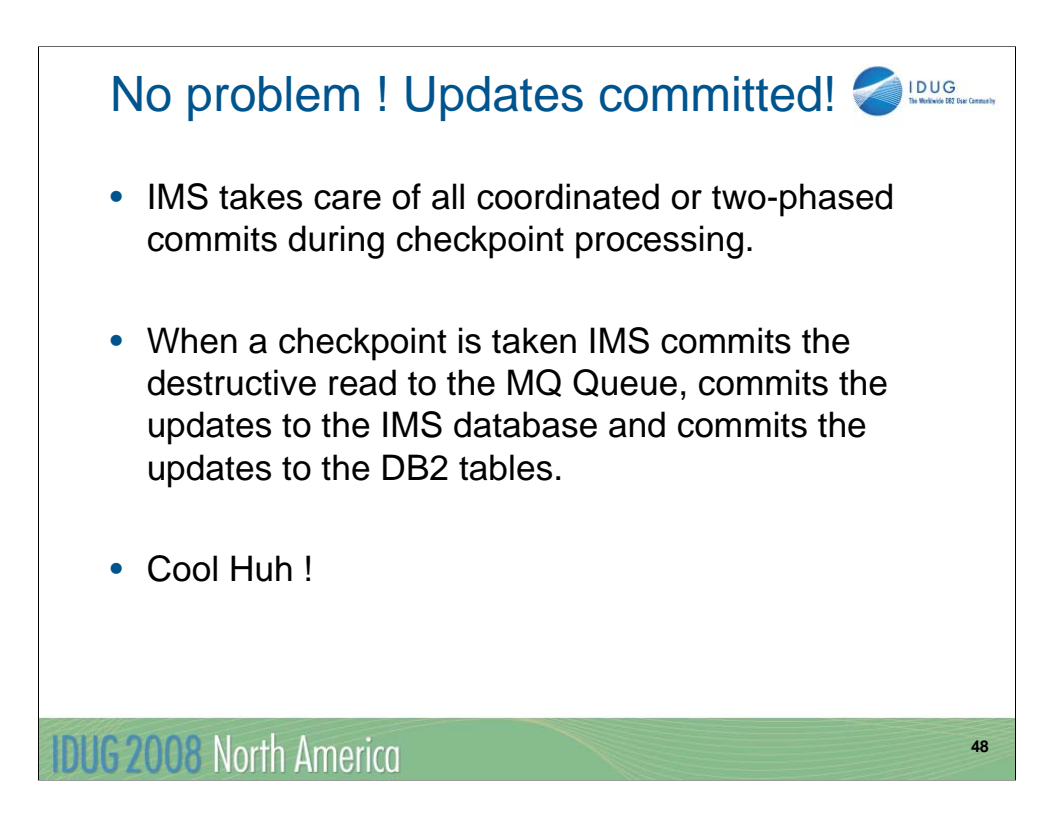

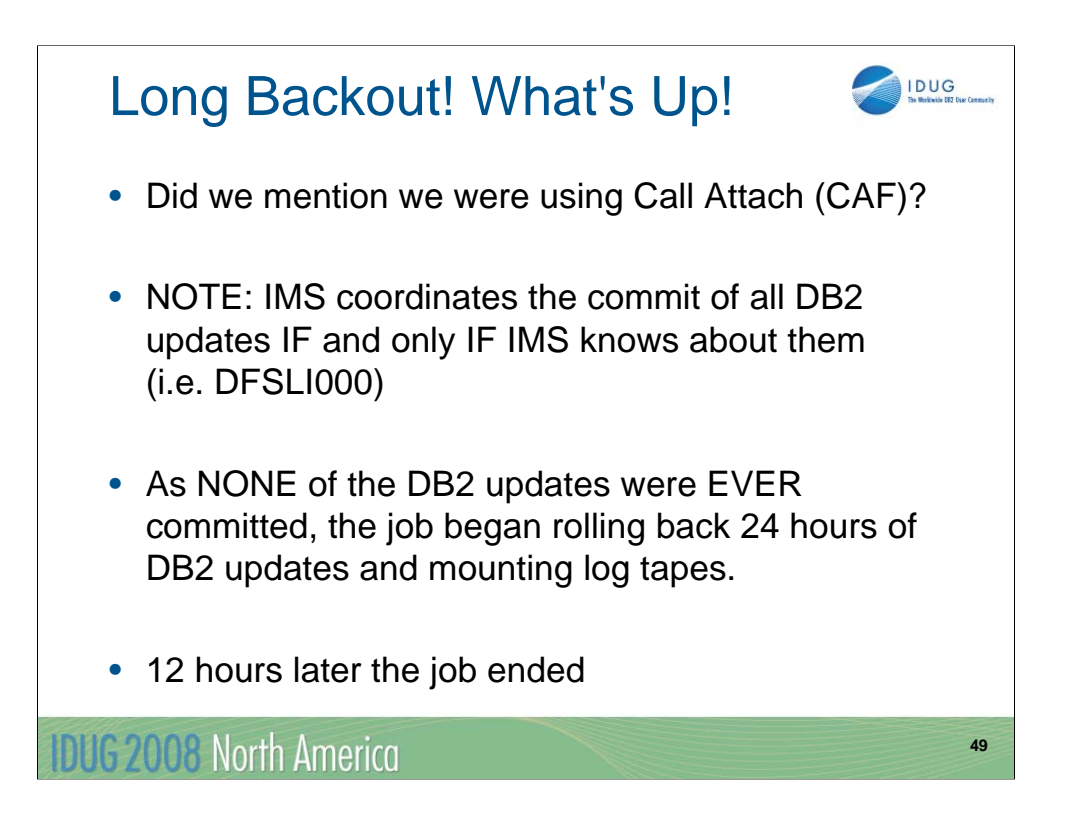

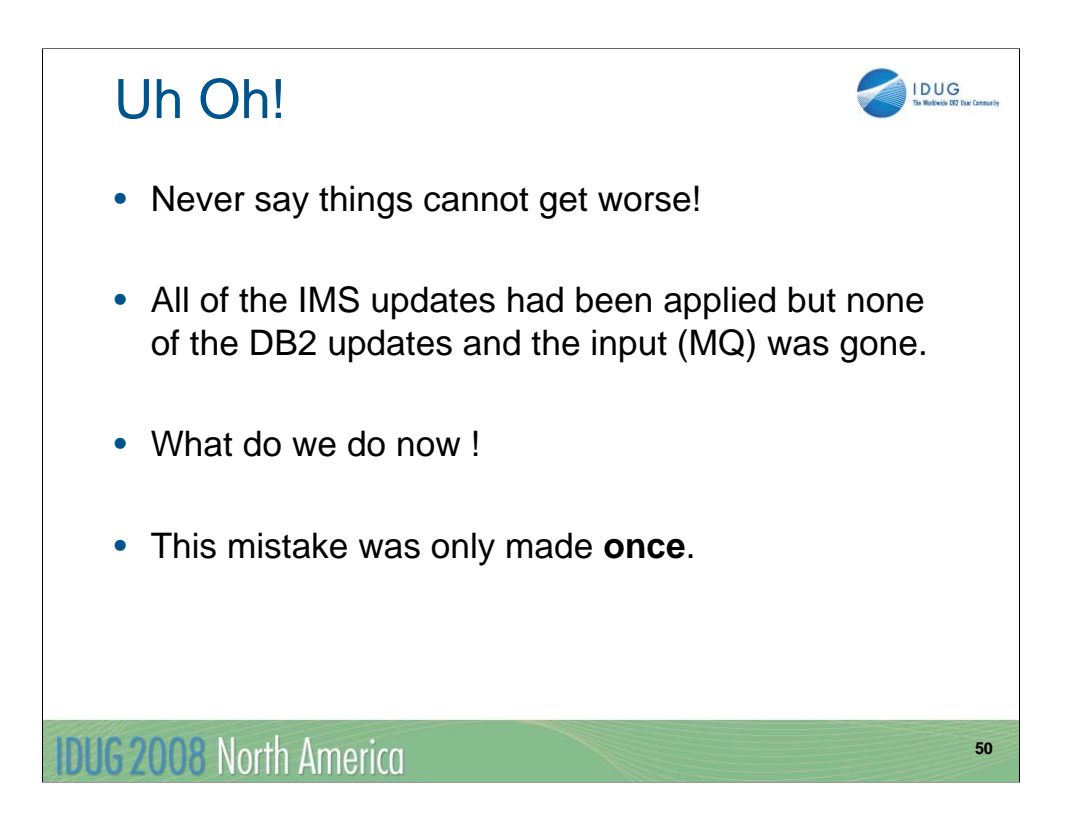

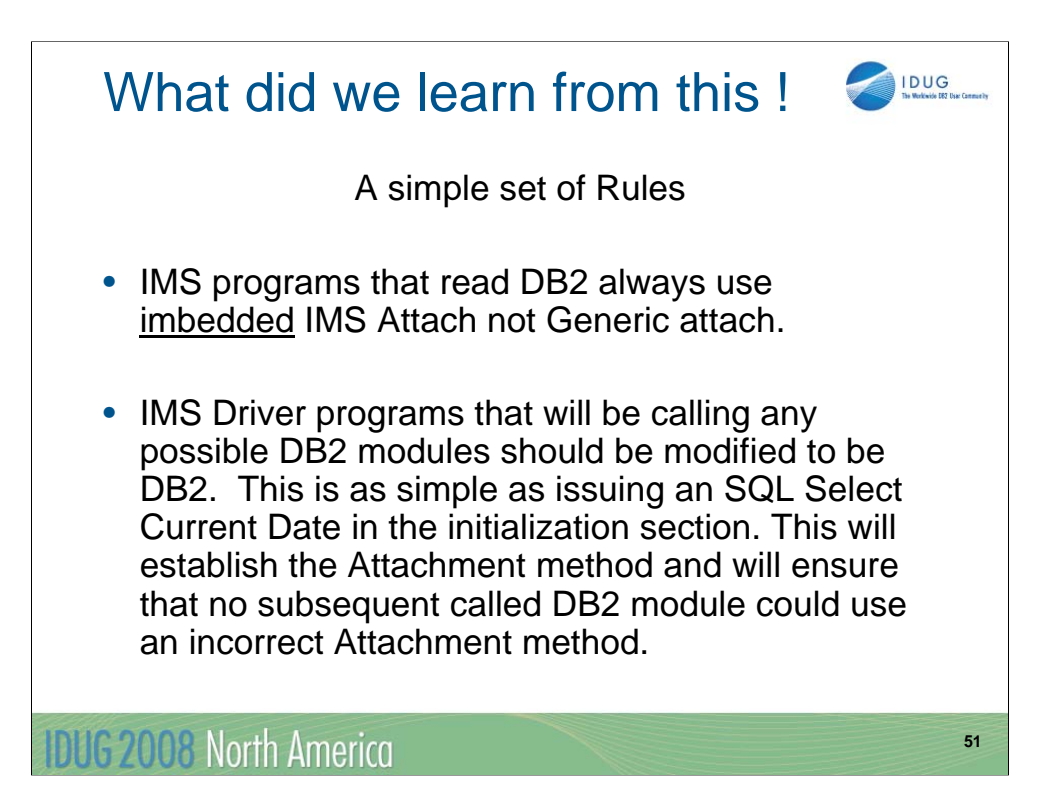

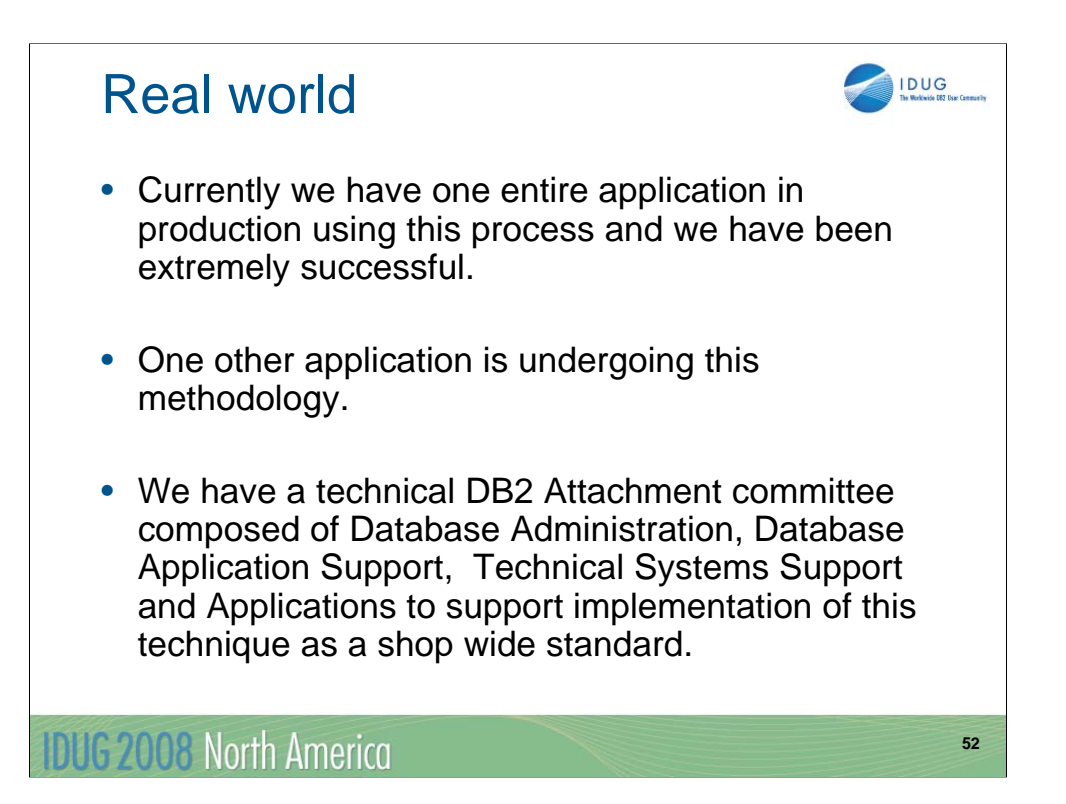

## **Caveat**

• JCL Joblib/Steplib includes

• One discovery we had was that life is much simpler if batch Jobs are broken down so that all of the steps use the same Attachment method. The Joblib or a Joblib include then easily controls the method.

• Unfortunately, if you mix methods in different steps then you would need a steplib or steplib include which is a little more awkward.

**IDUG 2008 North America** 

**53**

IDUG

Session J05

Getting Naked with DB2 Attachment methods

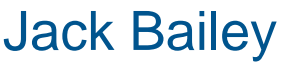

BlueCross BlueShield of South Carolina jack.bailey@bcbssc.com

**IDUG 2008 North America** 

**54**

IDUG